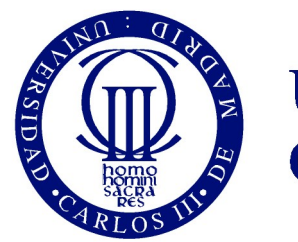

**Universidad** Carlos III de Madrid

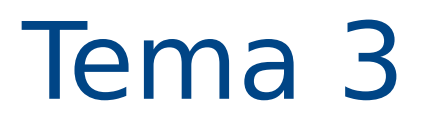

# Introducción a Java

Programación 2015-2016

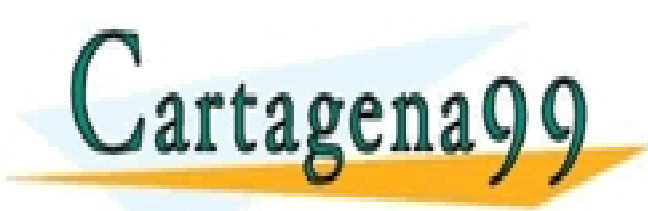

CLASES PARTICULARES, TUTORÍAS TÉCNICAS ONLINE LLAMA O ENVÍA WHATSAPP: 689 45 44 70

ONLINE PRIVATE LESSONS FOR SCIENCE STUDENTS CALL OR WHATSAPP:689 45 44 70

- - -

**Programación a Java 1**<br>de Historia de 2002 introducción a Java **1** www.cartagena99.com no se hace responsable de la información contenida en el presente documento en Virtud al Artículo 17.1 de la Ley de Servicios de la Sociedad de la Información y de Comercio Electrónico, de 11 de julio de 2002. Si la información contenida en el documento es ilícita o lesiona bienes o derechos de un tercero háganoslo saber y será retirada.

#### **Agenda**

#### **Programación orientada a objetos: Java**

- **Tipos de Datos**
- **Nuestro primer programa Java**
- **Operadores**
- **Resumen y Referencias**

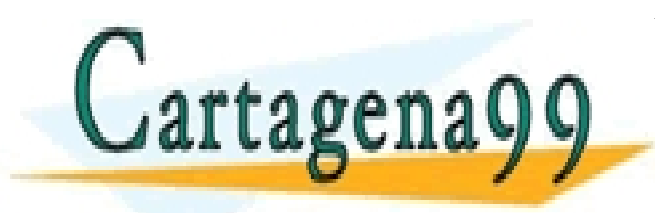

CLASES PARTICULARES, TUTORÍAS TÉCNICAS ONLINE LLAMA O ENVÍA WHATSAPP: 689 45 44 70 - - - ONLINE PRIVATE LESSONS FOR SCIENCE STUDENTS

CALL OR WHATSAPP:689 45 44 70

# **¿Qué es Java?**

- Lenguaje de programación de alto nivel orientado a objetos
	- Es también una plataforma de desarrollo
- 1991: Sun Microsystems diseña un lenguaje para sistemas embebidos, (set-top-boxes), electrodomésticos
	- Lenguaje sencillo, pequeño, neutro
	- Necesidad de un nuevo lenguaje:
		- Orientado a objetos
		- **Multiplataforma**
	- Ninguna empresa muestra interés por el lenguaje
- Java: tipo de café

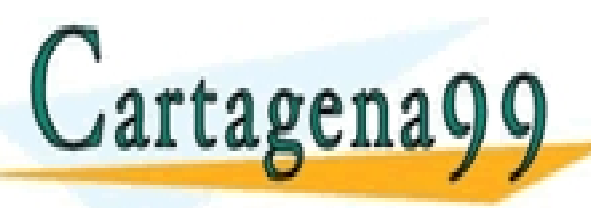

CLASES PARTICULARES, TUTORÍAS TÉCNICAS ONLINE LLAMA O ENVÍA WHATSAPP: 689 45 44 70

- - - ONLINE PRIVATE LESSONS FOR SCIENCE STUDENTS CALL OR WHATSAPP:689 45 44 70

#### **Historia de Java (I)**

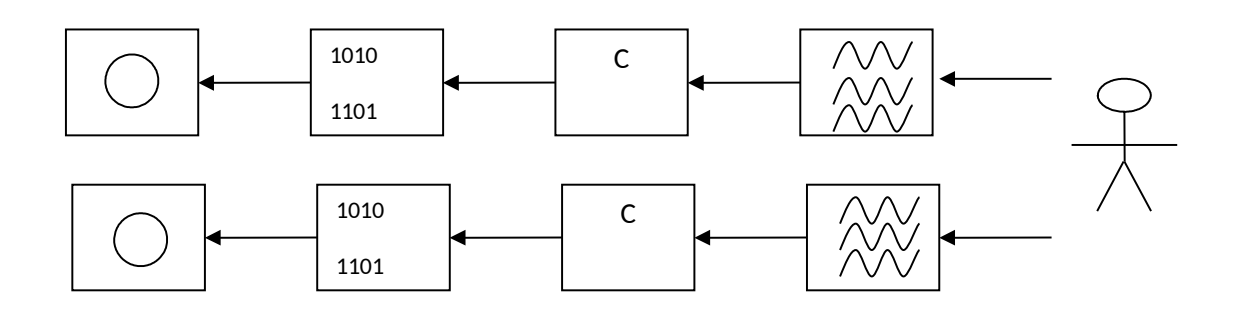

- Programas ligeramente distintos para distintas lavadoras
- Solución: lavadora virtual javalavadora
- Ganancia: un solo programa, aunque haya que hacer tres cosas (2 JVM y un compilador)

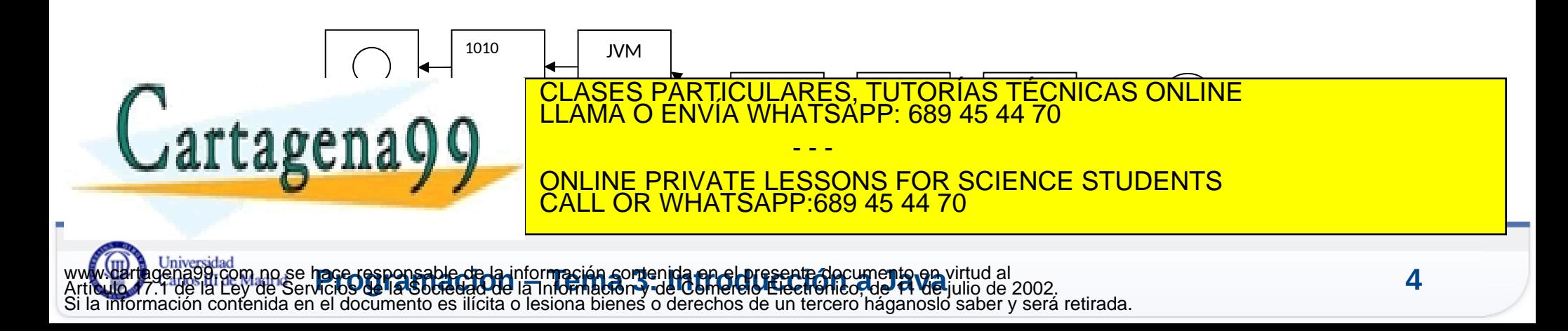

El lenguaje de programación Java es inusual por el hecho de que un programa a la vez se compila e interpreta

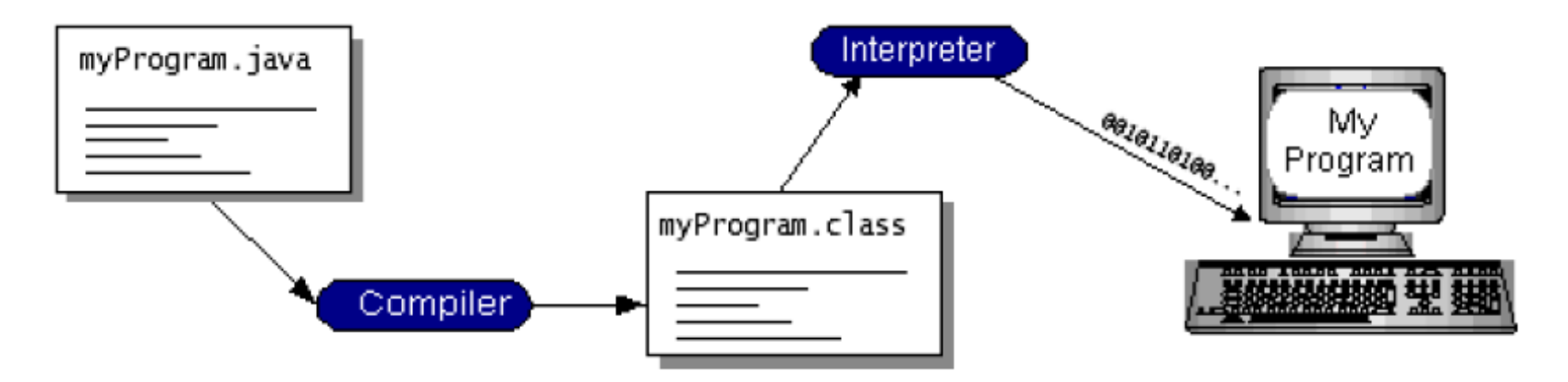

Con el compilador, un programa se traduce a un lenguaje intermedio llamado *Java bytecodes —estos códigos son independientes de la plataforma—* que será interpretado por el intérprete en la plataforma Java CLASES PARTICULARES, TUTORÍAS TÉCNICAS ONLINE LLAMA O ENVÍA WHATSAPP: 689 45 44 70

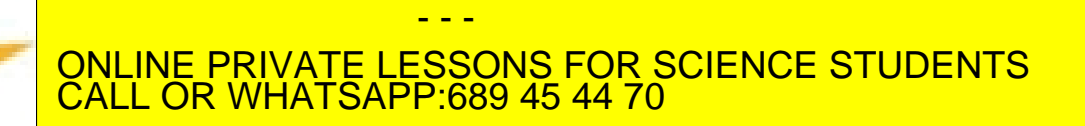

artagena

## **Compilado e interpretado**

"Escribir una vez, ejecutar en cualquier sitio". Un programa *.java* puede compilarse en cualquier plataforma que tenga un compilador Java. El fichero con los códigos de bytes **.***class* puede entonces ejecutarse en cualquier implementación de la VM de Java.

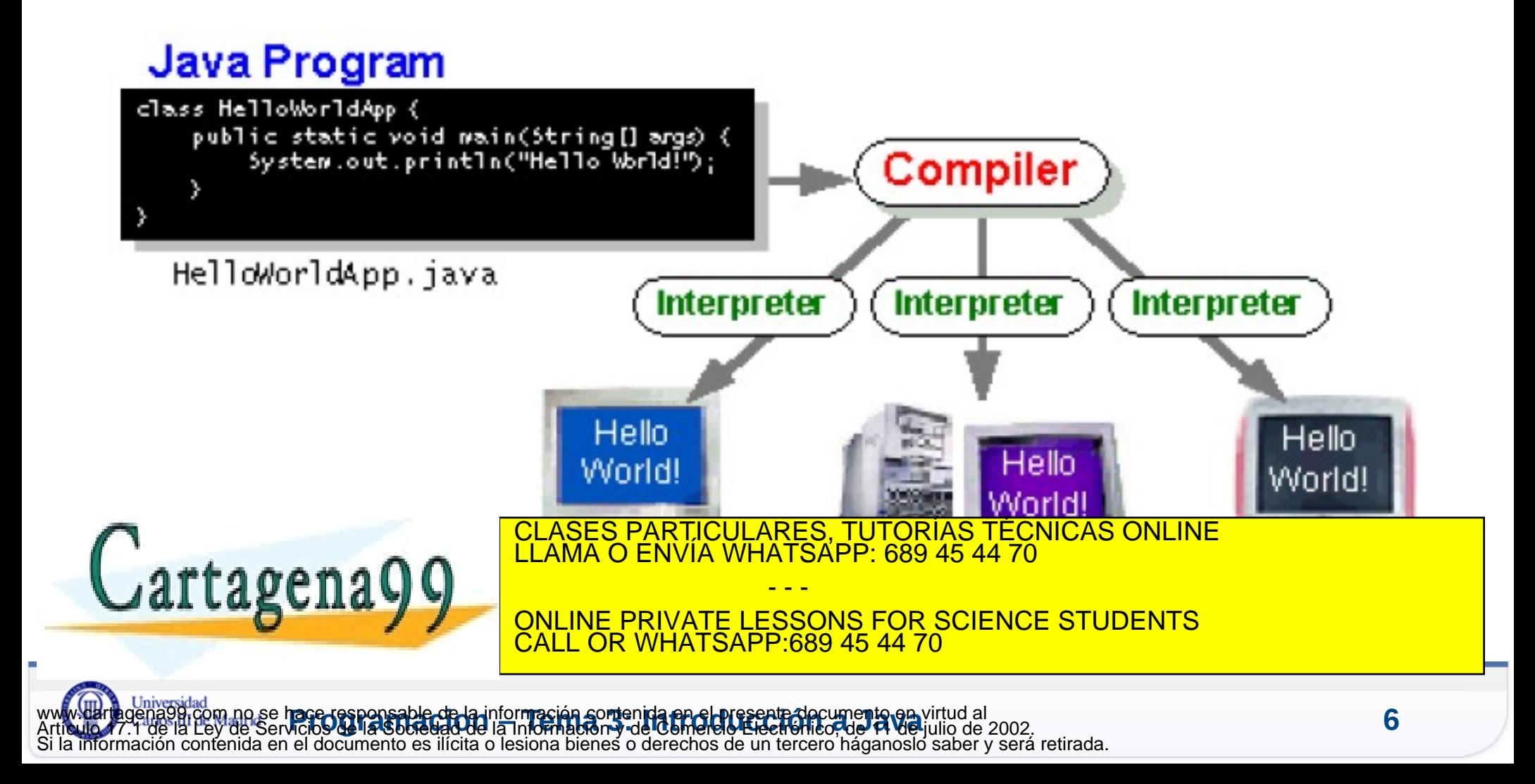

- 1995: Java se presenta como lenguaje para Internet
- Netscape 2.0 introduce la primera JVM en un navegador web
- Filosofía Java: **"Write once, run everywhere"**
- 1997: Aparece Java 1.1. Muchas mejoras respecto a 1.0
- 1998: Java 1.2 (Java 2). Plataforma muy madura
- Apoyado por grandes empresas: IBM, Oracle, Inprise, Hewlett-Packard, Netscape, Sun

CLASES PARTICULARES, TUTORÍAS TÉCNICAS ONLINE LLAMA O ENVÍA WHATSAPP: 689 45 44 70

ONLINE PRIVATE LESSONS FOR SCIENCE STUDENTS

- - -

CALL OR WHATSAPP:689 45 44 70

 1999: Java Enterprise Edition. Revoluciona la programación en el lado servidor

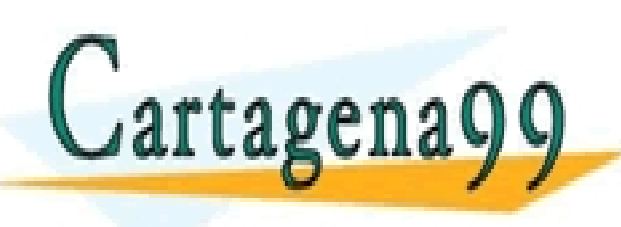

**pa**ce-responsable-de-la-información contenida en el presente documento en virtud al<br>Acios de la Sociedad de la Información y de Comercio Electrónico de 14 de julio de 2002. www.cartagena99.com no se hace responsable de la información contenida en el presente documento en virtud al Artículo 17.1 de la Ley de Servicios de la Sociedad de la Información y de Comercio Electrónico, de 11 de julio de 2002. ión contenida en el documento es ilícita o lesiona bienes o derechos de un tercero háganoslo saber y será retirada.

#### **Características Principales de Java**

- Orientado a Objetos
- Totalmente Portable
- Lenguaje Interpretado (compilado a código intermedio, no a código máquina)
	- Java Virtual Machine (JVM)
	- ByteCode: Independiente de la máquina
- Gestión Automática de Memoria Dinámica
	- Recolector de basura (Garbage Collector)
- Sensible a Mayúsculas / Minúsculas
- Distribuido
- Robusto
- ¿Seguro?

ELASES PARTICULARES, TUTORÍAS TÉCNICAS ONLINE LLAMA O ENVÍA WHATSAPP: 689 45 44 70

- - - ONLINE PRIVATE LESSONS FOR SCIENCE STUDENTS CALL OR WHATSAPP:689 45 44 70

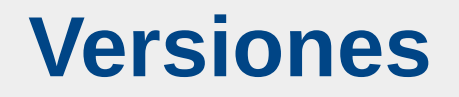

- 1.0 (1996) 1.1 (1997)- 1.2 (Java2) (1998) 1.3 (2000) -1.4 (2002) – 1.5 (Java5.0) (2004) – Java 6 (2006) – Java 7 (2011) – Java 8 (Marzo-2014)
- Múltiples Especificaciones:
	- J8ME (Java 8 Micro Edition)
	- **J8SE (Java 8 Standard Edition)**
	- **J8EE (Java 8 Enterprise Edition)**

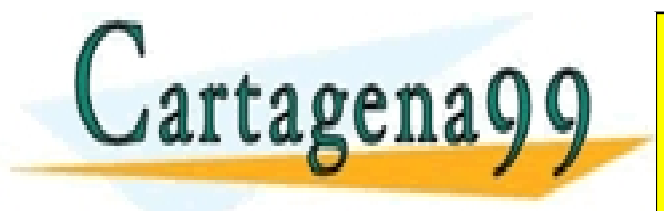

CLASES PARTICULARES, TUTORÍAS TÉCNICAS ONLINE LLAMA O ENVÍA WHATSAPP: 689 45 44 70 - - - ONLINE PRIVATE LESSONS FOR SCIENCE STUDENTS CALL OR WHATSAPP:689 45 44 70

#### **Plataforma Java**

La plataforma Java tiene dos componentes:

- La *Java Virtual Machine (Java VM)*
- La *Interfaz de Programación de Aplicaciones Java (Java API)*

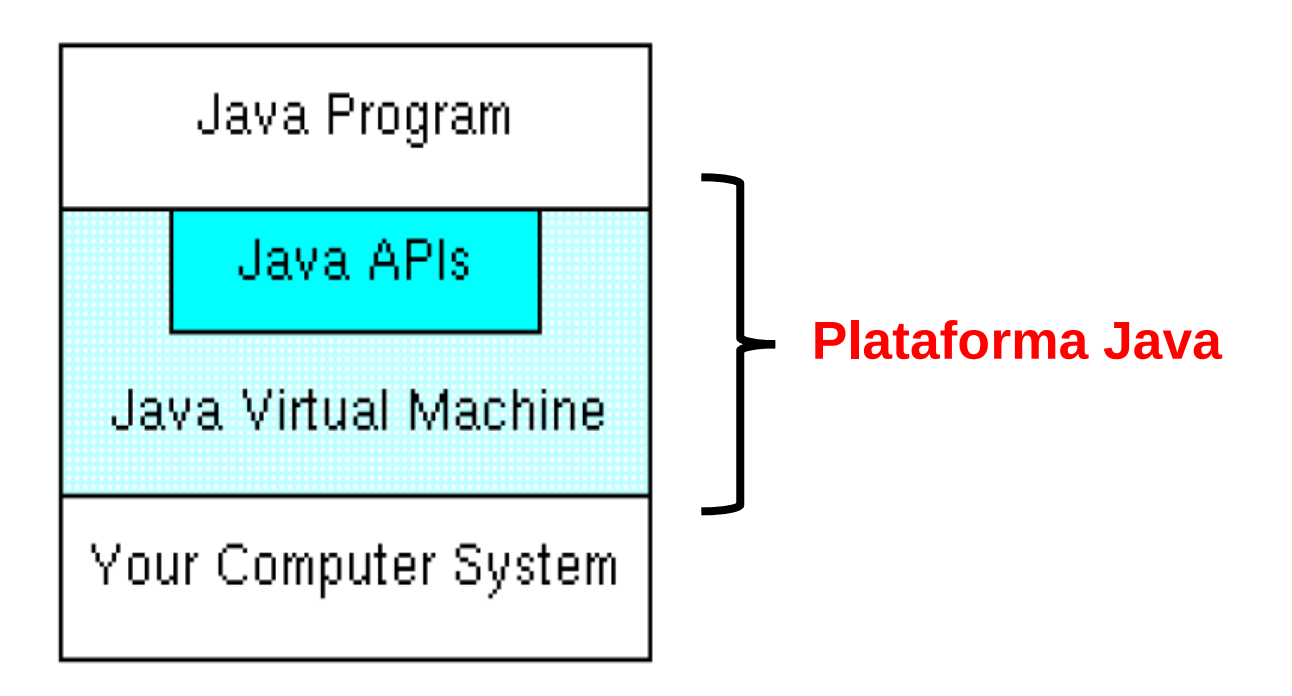

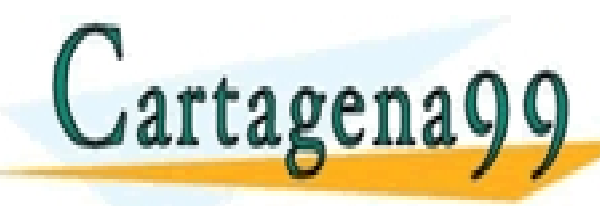

CLASES PARTICULARES, TUTORÍAS TÉCNICAS ONLINE<br>LLAMA O ENVÍA WHATSAPP: 689 45 44 70 - - -

ONLINE PRIVATE LESSONS FOR SCIENCE STUDENTS CALL OR WHATSAPP:689 45 44 70

www.darthgena99.com no se hace responsable de la información comenida en el presente documento en virtud al<br>Artículo 17.1 de la Ley de Servicios de la Sociedad de la Información y de Comercio Electrónico, de 11 de julio de nto en virtud al<br>'**14 de** julio de 2002. Si la información contenida en el documento es ilícita o lesiona bienes o derechos de un tercero háganoslo saber y será retirada.

# **JDK (Java development kit)**

- **Compilador: javac**
- Intérprete: java
- Plataforma de ejecución: JRE (Java Runtime Environment):
	- **Incluye JVM**
- **Plataforma de desarrollo: Java JDK (Java Software** Development Kit):
	- **Incluye Compilador, etc.**
	- **Incluye JRE**

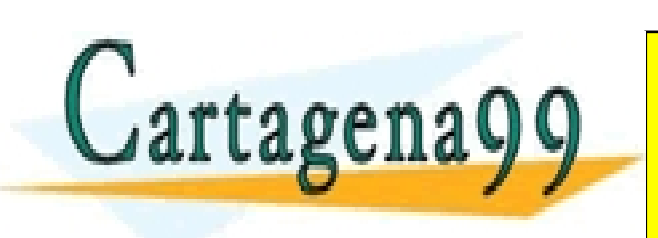

CLASES PARTICULARES, TUTORÍAS TÉCNICAS ONLINE LLAMA O ENVÍA WHATSAPP: 689 45 44 70

- - - ONLINE PRIVATE LESSONS FOR SCIENCE STUDENTS CALL OR WHATSAPP:689 45 44 70

#### **Entornos RAD**

- Productividad
- Modelado visual
- Depuración
- Rapidez de desarrollo
- Eclipse, Netbeans, Jbuilder, Symantec Café, Oracle Jdeveloper, Sun Java Workshop, IBM VisualAge, …
- Prácticas:
	- **J8SE (Java8 Standard Edition)** 
		- Gratuito:<http://www.java.com/download>
	- **Eclipse**

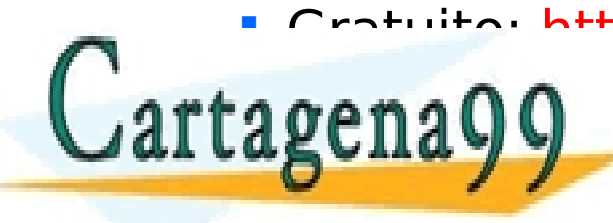

Crotuito: http://www.oclipse.org CLASES PARTICULARES, TUTORÍAS TÉCNICAS ONLINE LLAMA O ENVÍA WHATSAPP: 689 45 44 70

> - - - ONLINE PRIVATE LESSONS FOR SCIENCE STUDENTS CALL OR WHATSAPP:689 45 44 70

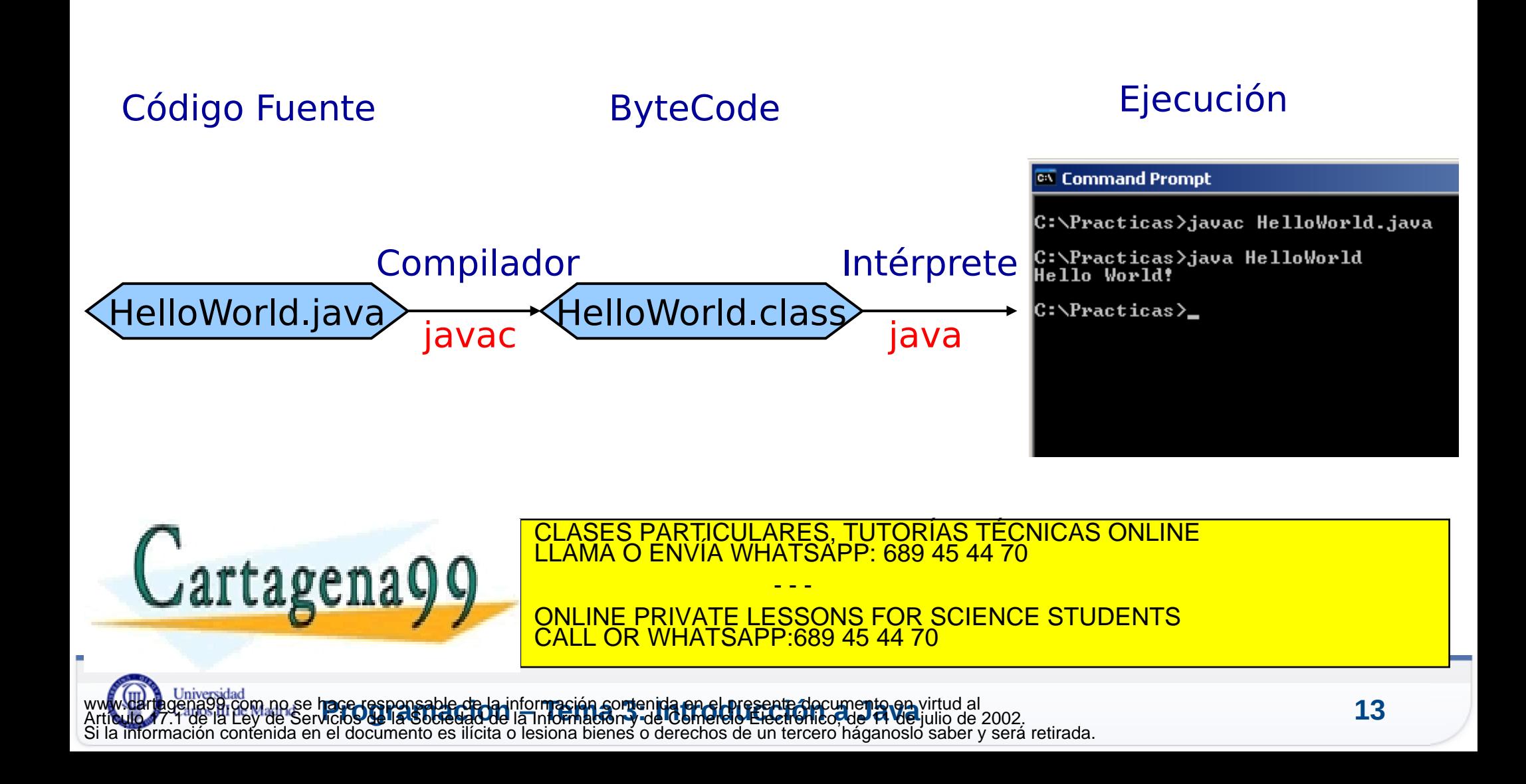

#### **Programa = datos + instrucciones**

- **Instrucciones: operadores + control de flujo (control flow** statements).
- Primero veremos tipos de datos, luego cómo se proporcionan a Java esos datos (cómo se ponen en la memoria), luego cómo operar con ellos y por último como ver el resultado.
- Ejemplo con un programa que suma dos números (en comparación con cómo se haría en una calculadora)

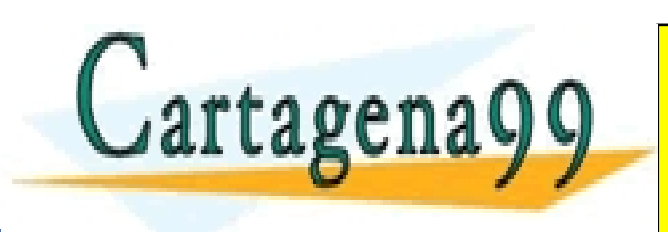

CLASES PARTICULARES, TUTORÍAS TÉCNICAS ONLINE LLAMA O ENVÍA WHATSAPP: 689 45 44 70 - - -

ONLINE PRIVATE LESSONS FOR SCIENCE STUDENTS CALL OR WHATSAPP:689 45 44 70

#### **Agenda**

- **Programación orientada a objetos: Java**
- **Tipos de Datos**
- **Nuestro primer programa Java**
- **Operadores**
- **Resumen y Referencias**

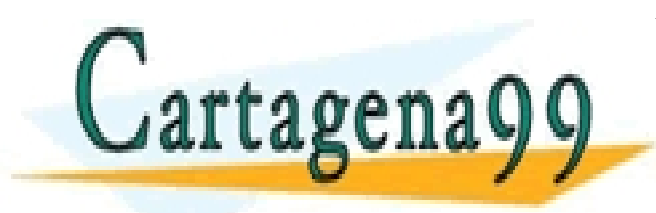

CLASES PARTICULARES, TUTORÍAS TÉCNICAS ONLINE LLAMA O ENVÍA WHATSAPP: 689 45 44 70 - - -

ONLINE PRIVATE LESSONS FOR SCIENCE STUDENTS CALL OR WHATSAPP:689 45 44 70

Cartagenago

Java es un lenguaje fuertemente tipado .

– Es necesario declarar el tipo de las variables.

Java dispone de ocho tipos básicos:

- Enteros. Son cuatro tipos para números enteros.
- Coma flotante. Son dos tipos para datos reales.
- Caracteres. Un tipo para caracteres de cualquier idioma mundial.
- Lógicos. Un tipo para los valores lógicos.

CLASES PARTICULARES, TUTORÍAS TÉCNICAS ONLINE LLAMA O ENVÍA WHATSAPP: 689 45 44 70 - - - ONLINE PRIVATE LESSONS FOR SCIENCE STUDENTS CALL OR WHATSAPP:689 45 44 70

#### **Enteros**

- Los números enteros en Java son siempre con signo
- Tienen siempre las mismas capacidades de almacenamiento, independientemente del entorno.
- Por defecto las constantes enteras son de tipo int
- Se pueden poner guiones bajos para mejorar la legibilidad: 3\_123 (Java 7)
- Para long hay que añadir una "L" al final

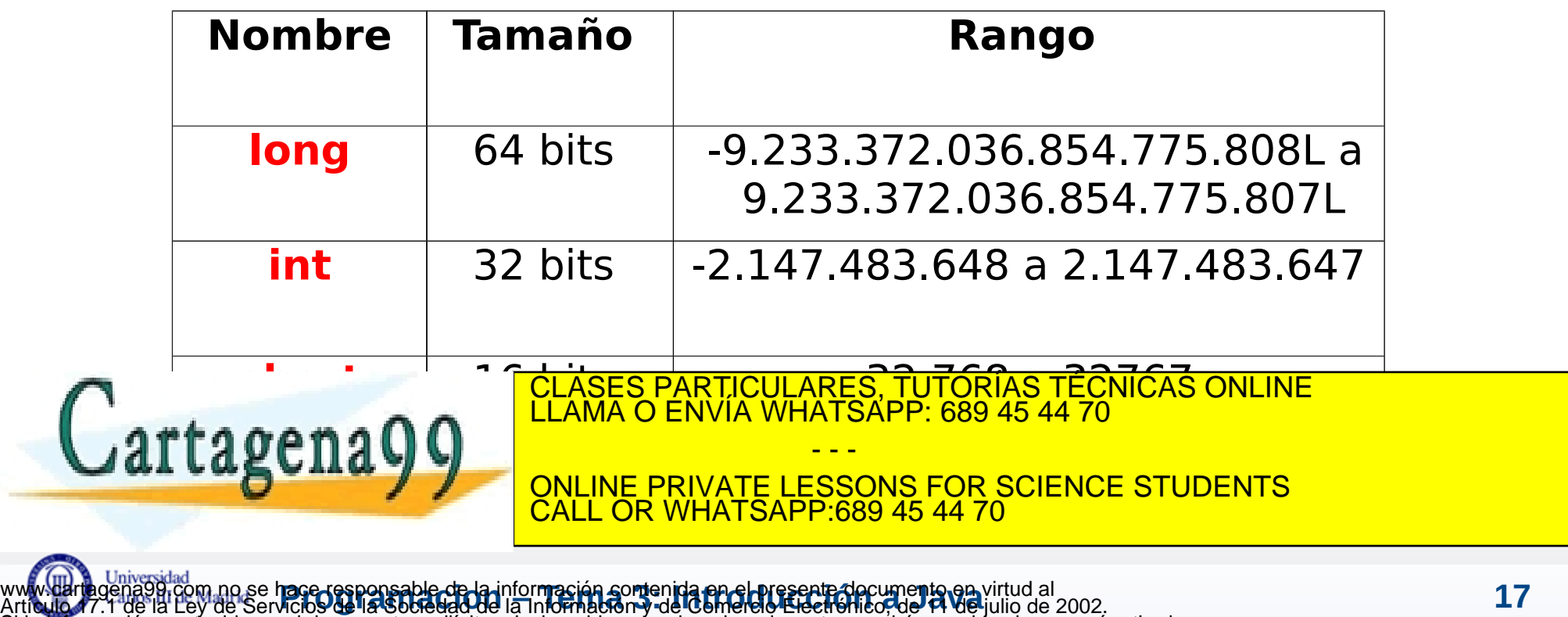

Si la información contenida en el documento es ilícita o lesiona bienes o derechos de un tercero háganoslo saber y será retirada.

#### **Coma Flotante**

- Dos tipos: *float* y *double*
- Por defecto son de tipo *double*.
- Para *float* se añade una "F" al final del número.
- Hay tres valores especiales: infinito positivo Infinity, infinito negativo -Infinity y NaN (Not a number)

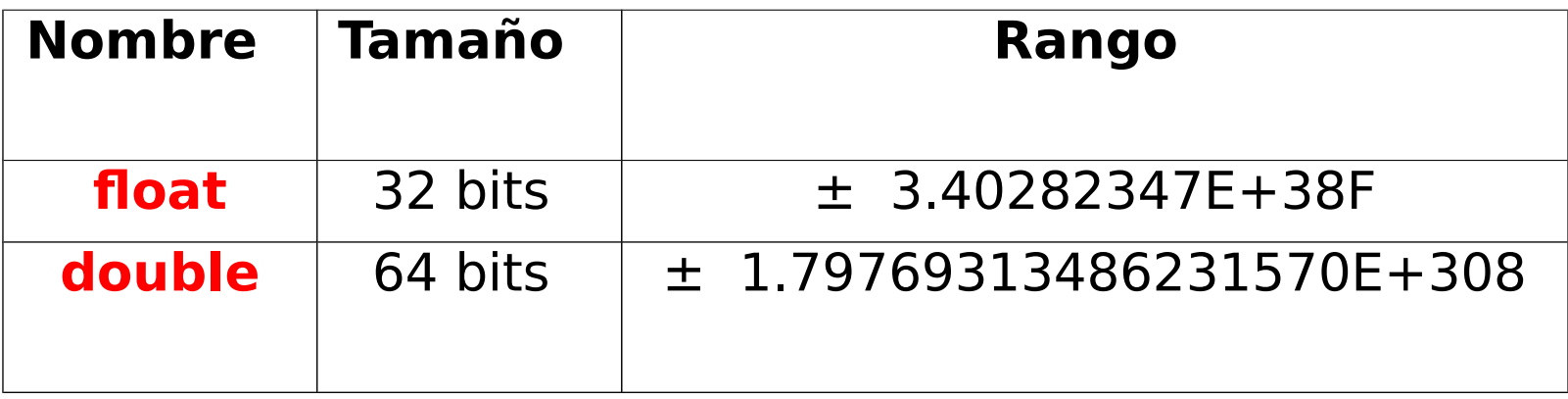

 El número puede tener 15-16 cifras como máximo para el OLASES PARTICULARES, TUTORÍAS TÉCNICAS ONLINE LLAMA O ENVÍA WHATSAPP: 689 45 44 70 rtagena - - - ONLINE PRIVATE LESSONS FOR SCIENCE STUDENTS CALL OR WHATSAPP:689 45 44 70

# **Lógicos**

- Para valores lógicos: el tipo *boolean*
- Sólo toma dos valores: verdadero *true* y falso *false*
- Se emplea en las estructuras condicionales
- Resulta en operaciones con operadores relacionales
- Es distinto de los demás e incompatible con el resto
- Ejemplo:

artagena

boolean a; a=true; if (a)

System.out.println("Es verdadero");

CLASES PARTICULARES, TUTORÍAS TÉCNICAS ONLINE LLAMA O ENVÍA WHATSAPP: 689 45 44 70

- - - ONLINE PRIVATE LESSONS FOR SCIENCE STUDENTS CALL OR WHATSAPP:689 45 44 70

#### **Caracteres**

- Los caracteres se codifican en UNICODE ocupando 16 bits (65536 caracteres).
- Se pueden representar los caracteres de cualquier lenguaje.
- Se representan entre comillas simples. 'A' '\101'
- Unicode '\u0041' Hexadecimal '\0x41'
- Secuencias de escape:

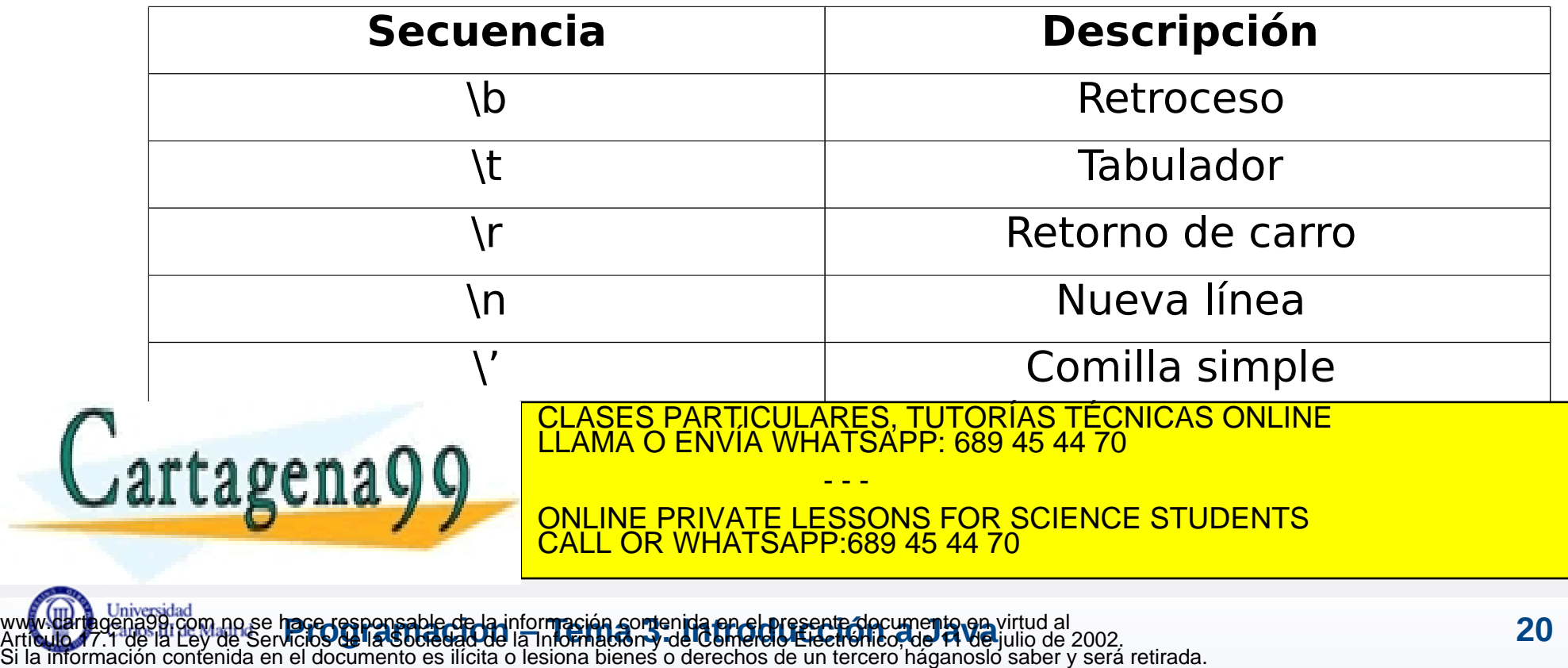

#### **Cadenas de caracteres**

- En Java **no** hay un tipo básico para cadenas de caracteres.
- Se utiliza la clase *String*
- Se escriben entre comillas dobles " (Todo en la misma línea, no se pueden cortar).
- Se pueden concatenar con el operador +
- Se pueden usar las secuencias de escape con String.
- Se pueden declarar constantes de tipo String

iación contenida en el documento es ilícita o lesiona bienes o derechos de un tercero háganoslo saber y será retirada.

Ejemplo:

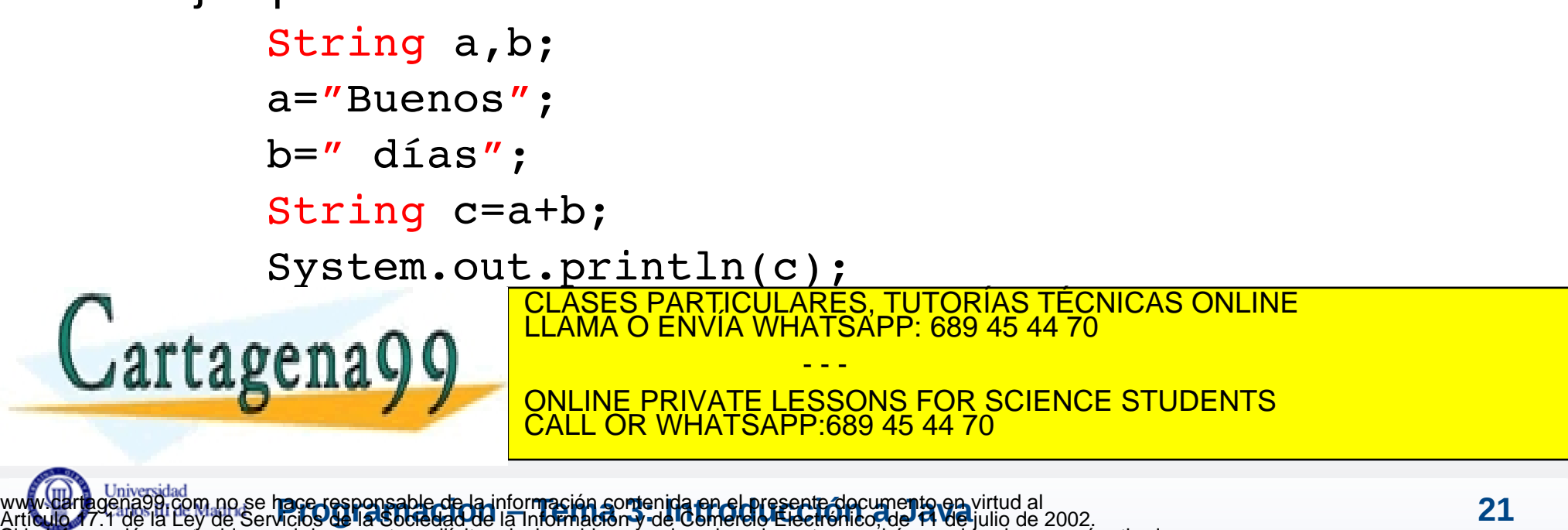

#### **Agenda**

#### **Programación orientada a objetos: Java**

- **Tipos de Datos**
- **Nuestro primer programa Java**
- **Operadores**
- **Resumen y Referencias**

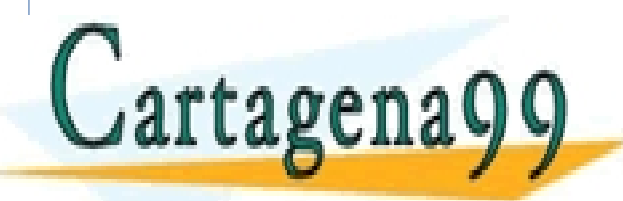

CLASES PARTICULARES, TUTORÍAS TÉCNICAS ONLINE LLAMA O ENVÍA WHATSAPP: 689 45 44 70 - - -

ONLINE PRIVATE LESSONS FOR SCIENCE STUDENTS CALL OR WHATSAPP:689 45 44 70

#### **Creando nuestro primer programa en Java**

- Dar el nombre al programa
- Guardar los datos en la memoria
- Mostrar por pantalla

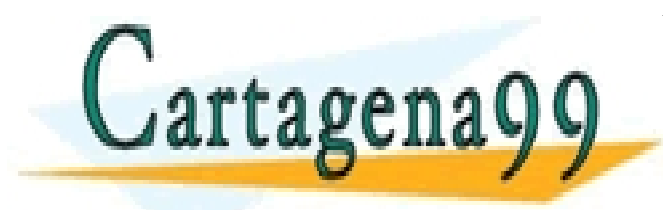

CLASES PARTICULARES, TUTORÍAS TÉCNICAS ONLINE LLAMA O ENVÍA WHATSAPP: 689 45 44 70 - - -

ONLINE PRIVATE LESSONS FOR SCIENCE STUDENTS CALL OR WHATSAPP:689 45 44 70

www.darthgena99.com no se hace responsable de la información comenida en el presente documento en virtud al<br>Artículo 17.1 de la Ley de Servicios de la Sociedad de la Información y de Comercio Electrónico, de 11 de julio de www.cartagena99.com no se hace responsable de la información contenida en el presente documento en virtud al Si la información contenida en el documento es ilícita o lesiona bienes o derechos de un tercero háganoslo saber y será retirada.

#### **Dar nombre y crear el fichero**

- Hay que crear una clase y guardarla en un fichero.
	- Un programa es una clase y una clase es un programa.

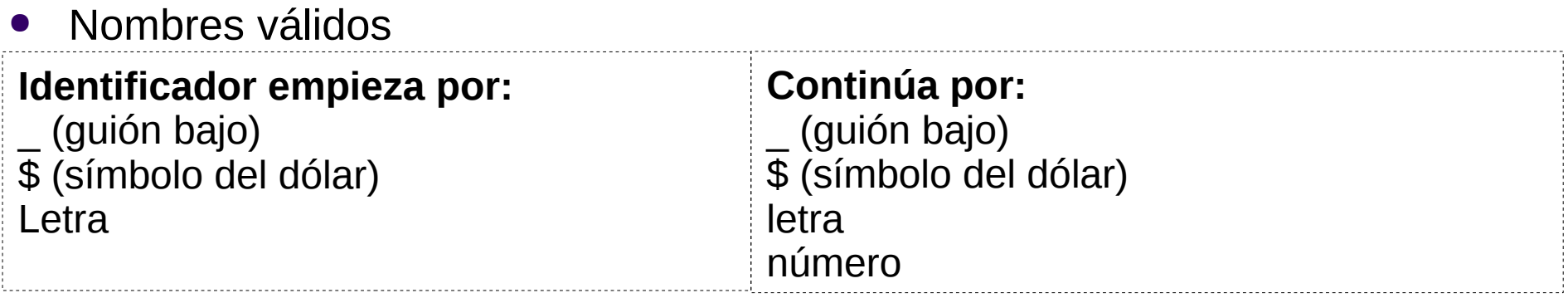

- No se pueden usar palabras protegidas (int..., true, class, public)
- Se recomienda usar nombres explicativos, ni muy largos ni muy cortos.
	- El fichero se llama <nombreClase>.java
	- ¡Mayúsculas y minúsculas!
- Por convención el nombre de un programa debería empezar por mayúsculas.

instrucciones.

CLASES PARTICULARES, TUTORÍAS TÉCNICAS ONLINE LA COLORIA DEL MÉTODO LA PRESIDENTE DE LA COLORIA DE LA COLORIA DE<br>DEL COLORIA DEL MÍSICO LA COLORIA DE LLAMA O ENVÍA WHATSAPP: 689 45 44 70

- - - **JE PRIVATE LESSONS FOR SCIENCE STUDENTS OR WHATSAPP:689 45 44 70** 

```
public class Ejemplo {
  public static void main(String[] args) {
     System.out.println("Ejemplo");
  }
```
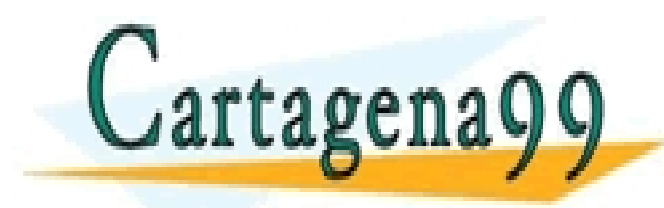

}

CLASES PARTICULARES, TUTORÍAS TÉCNICAS ONLINE LLAMA O ENVÍA WHATSAPP: 689 45 44 70 - - - ONLINE PRIVATE LESSONS FOR SCIENCE STUDENTS

CALL OR WHATSAPP:689 45 44 70

www.darthgena99.com no se hace responsable de la información contenida en el presente documento en virtud al<br>Artículo 17.1 de la Ley de Servicios de la Sociedad de la Información y de Comercio Electrónico, de 11 de julio d a información contenida en el presente documento en virtud al<br>Je la información y de Comercio Electrófico, de 14 de julio de 2002. Si la información contenida en el documento es ilícita o lesiona bienes o derechos de un tercero háganoslo saber y será retirada.

#### **Variables**

- Se usan para guardar datos e información.
- En Java antes de usarlas es preciso declararlas.

tipo identificador[=valor][,identificador[=valor]...];

Ejemplo:

int var =  $3456$ , otravar =  $2143$ ; double db =  $9876.34$ ; float fl =  $876.234F$ ;

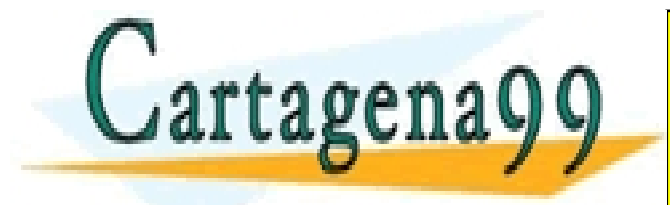

CLASES PARTICULARES, TUTORÍAS TÉCNICAS ONLINE LLAMA O ENVÍA WHATSAPP: 689 45 44 70 - - - ONLINE PRIVATE LESSONS FOR SCIENCE STUDENTS CALL OR WHATSAPP:689 45 44 70

www.darthgena99.com no se hace responsable de la información comenida en el presente documento en virtud al<br>Artículo 17.1 de la Ley de Servicios de la Sociedad de la Información y de Comercio Electrónico, de 11 de julio de www.cartagena99.com no se hace responsable de la información contenida en el presente documento en virtud al Si la información contenida en el documento es ilícita o lesiona bienes o derechos de un tercero háganoslo saber y será retirada.

#### **Votación**

S2-Votacion 0: Declaracion de variables

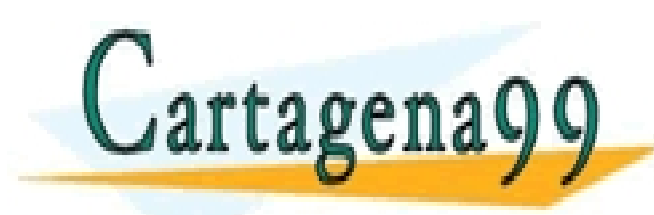

CLASES PARTICULARES, TUTORÍAS TÉCNICAS ONLINE LLAMA O ENVÍA WHATSAPP: 689 45 44 70

ONLINE PRIVATE LESSONS FOR SCIENCE STUDENTS CALL OR WHATSAPP:689 45 44 70

- - -

#### **Variables**

- Ámbito es el bloque en el que está declarada
- Bloque: porción de código delimitado por dos llaves ( { y } )

```
1. {
2. int a3. a=9;
\mathbf{A}.
5. int b=a+1;
6<sub>l</sub>7. a=10;
8. }
```
 Tiempo de vida de una variable es el tiempo (código) que va de la declaración de la variable hasta su destrucción

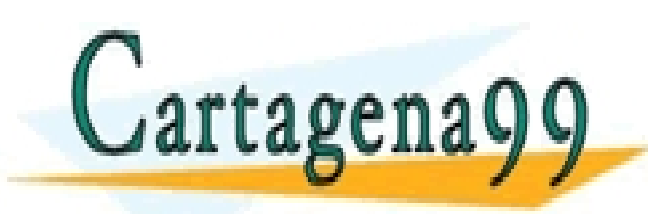

CLASES PARTICULARES, TUTORÍAS TÉCNICAS ONLINE LLAMA O ENVÍA WHATSAPP: 689 45 44 70 - - -

ONLINE PRIVATE LESSONS FOR SCIENCE STUDENTS CALL OR WHATSAPP:689 45 44 70

#### **Inicialización de variables**

- Las variables locales no son inicializadas por el compilador. Por lo tanto es nuestra obligación inicializarlas, de lo contrario el compilador visualizará un mensaje de error en todas las sentencias que hagan referencia a esas variables.
- En cambio las variables miembro de una clase son inicializadas por omisión por el compilador para cada objeto que se declare de la misma.
	- números enteros: 0
	- números reales: 0.0
	- booleanos: false;
	- caracteres: \u0000 // carácter nulo
	- referencias: null

También si queremos pueden ser inicializadas explícitamente.<br>2 **Transitione de la CLASES PARTICULARES, TUTORIAS TÉCNICAS ONLINE** - - - ONLINE PRIVATE LESSONS FOR SCIENCE STUDENTS CALL OR WHATSAPP:689 45 44 70

#### **Mostrar por pantalla**

- Para comprobar que la memoria guarda lo que hemos puesto, lo imprimimos por pantalla:
	- System.out.println(variable);
	- System.out.print(variable);
- También se puede imprimir directamente un dato:

CLASES PARTICULARES, TUTORÍAS TÉCNICAS ONLINE LLAMA O ENVÍA WHATSAPP: 689 45 44 70

ONLINE PRIVATE LESSONS FOR SCIENCE STUDENTS

- - -

CALL OR WHATSAPP:689 45 44 70

System.out.println(23);

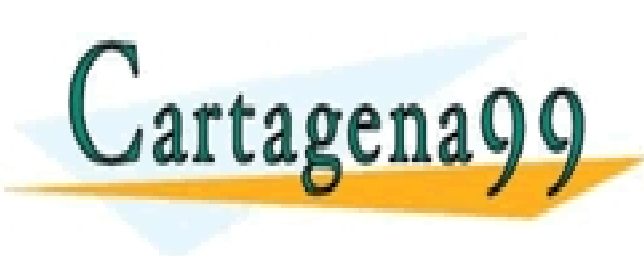

**Pace-responsable-de-la-información contenida en el presente documento en virtud al<br>Acio 9 de la Sobiedad de la Información y de Comercio Electrónico de 14 de julio de 2002.** www.cartagena99.com no se hace responsable de la información contenida en el presente documento en virtud al Artículo 17.1 de la Ley de Servicios de la Sociedad de la Información y de Comercio Electrónico, de 11 de julio de 2002. de un tercero háganoslo saber y será retirada.

#### **Constantes**

 Se usan para declarar "variables" con un valor inmutable.

final int maximo= 100; final float velocidadLuz= 300000.0;

- El valor de las constantes se proporciona en la declaración o la primera vez que se asignan
- Error: Si son atributos de clase, tienen valor por defecto final int numAlumnos; // ¡fija el valor a 0! numAlumnos= 540; // no se puede cambiar

**OR WHATSAPP:689 45 44 70** 

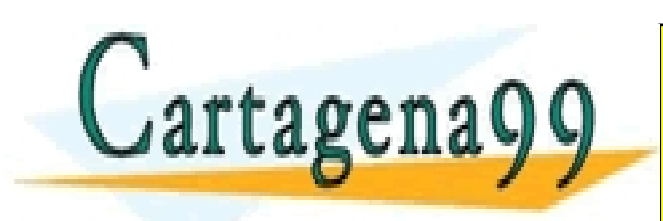

CLASES PARTICULARES, TUTORÍAS TÉCNICAS ONLINE LLAMA O ENVÍA WHATSAPP: 689 45 44 70 - - - **NE PRIVATE LESSONS FOR SCIENCE STUDENTS** 

#### **Identificadores**

- Se utilizan para nombrar cualquier cosa que el programador necesite usar o identificar: clases, métodos y variables.
- Un identificador es válido si comienza por:
	- Una letra
	- Un subrayado ()
	- Símbolo de dólar (\$)
- Los siguientes caracteres pueden ser letras, dígitos y caracteres subrayado y dólar (no hay longitud máxima) NOTA: distingue entre letras mayúsculas y minúsculas

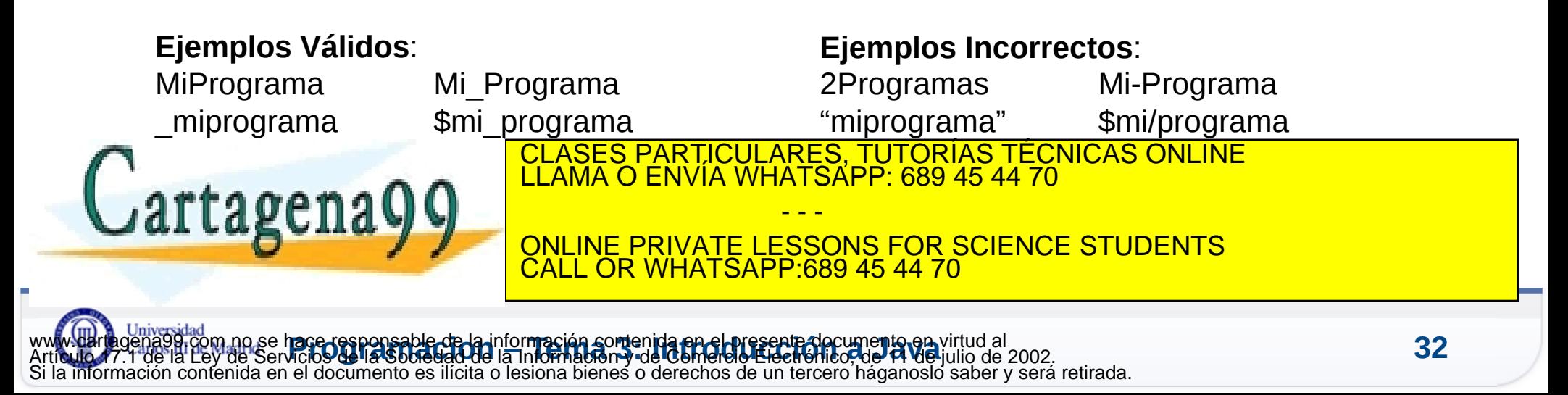

#### **Agenda**

- **Programación orientada a objetos: Java**
- **Tipos de Datos**
- **Nuestro primer programa Java**
- **Operadores**
- **Resumen y Referencias**

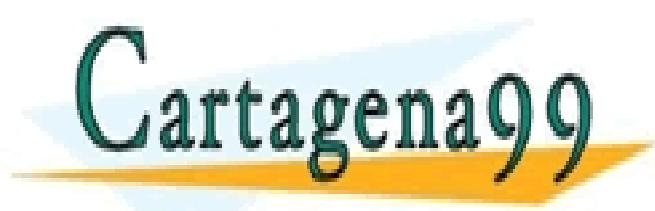

CLASES PARTICULARES, TUTORÍAS TÉCNICAS ONLINE LLAMA O ENVÍA WHATSAPP: 689 45 44 70 - - -

ONLINE PRIVATE LESSONS FOR SCIENCE STUDENTS CALL OR WHATSAPP:689 45 44 70

#### **Operadores Aritméticos**

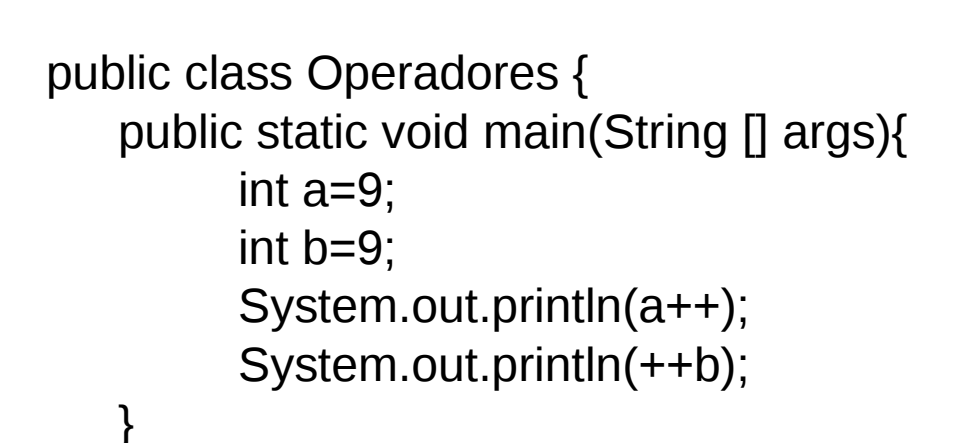

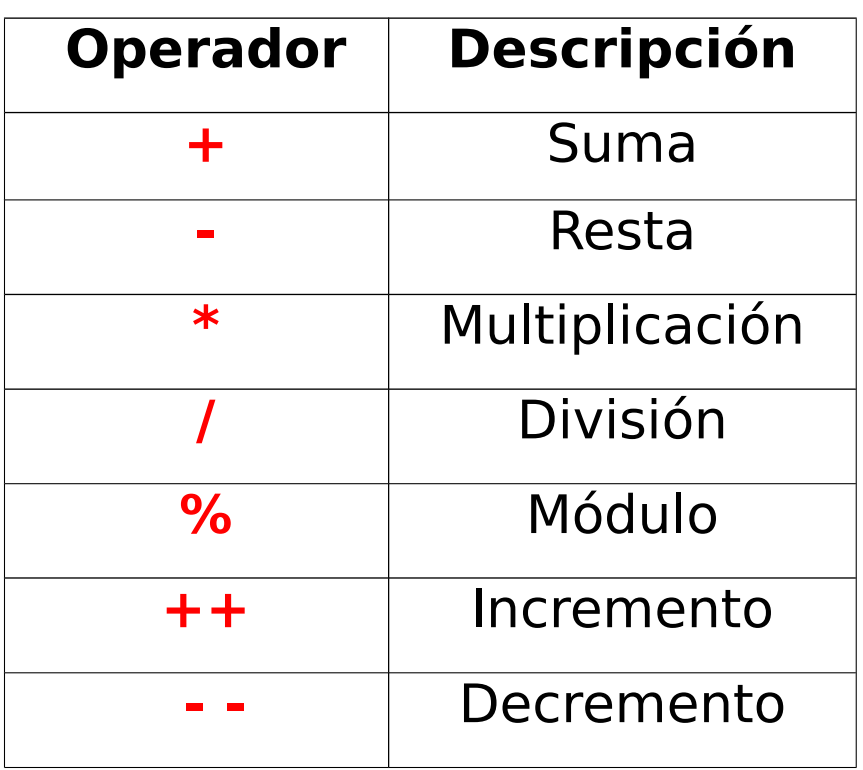

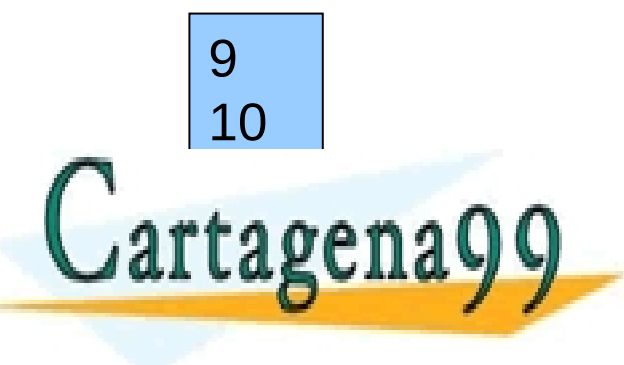

}

CLASES PARTICULARES, TUTORÍAS TÉCNICAS ONLINE LLAMA O ENVÍA WHATSAPP: 689 45 44 70

ONLINE PRIVATE LESSONS FOR SCIENCE STUDENTS CALL OR WHATSAPP:689 45 44 70

- - -

#### **Votación**

S2-Votacion 1: Operadores aritméticos

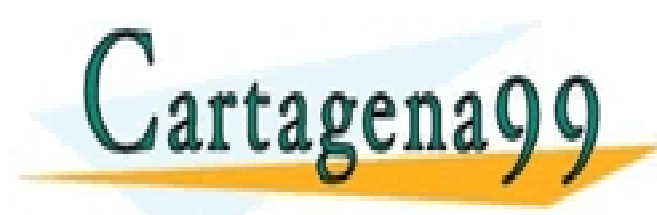

CLASES PARTICULARES, TUTORÍAS TÉCNICAS ONLINE LLAMA O ENVÍA WHATSAPP: 689 45 44 70

ONLINE PRIVATE LESSONS FOR SCIENCE STUDENTS CALL OR WHATSAPP:689 45 44 70

- - -

Cuando en una expresión se mezclan datos con distintos tipos, se realizan conversiones de tipo

Cuando es posible se realiza de forma automática.

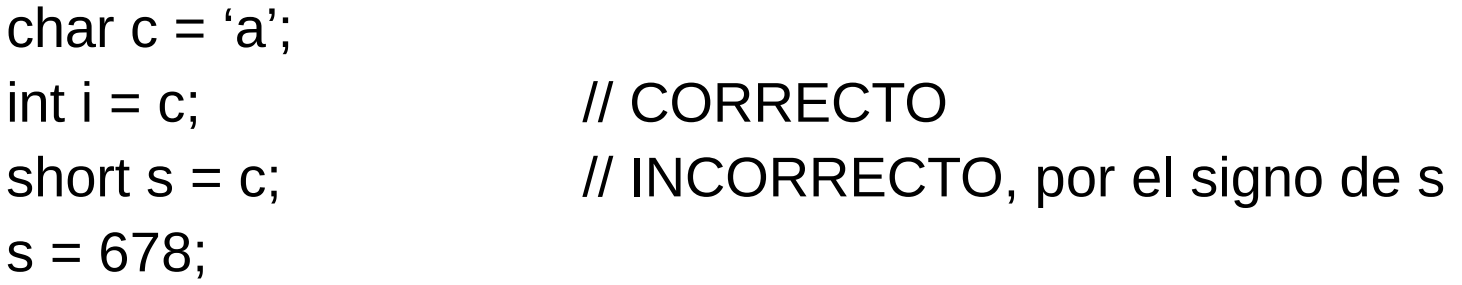

En otros casos, el programador puede forzar la conversión: casting double  $db = 123.67$ ; int destino =  $(int)$  db; // CORRECTO, lo trunca

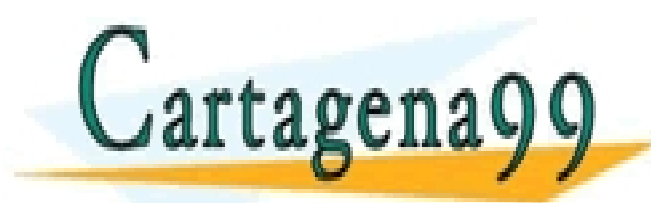

CLASES PARTICULARES, TUTORÍAS TÉCNICAS ONLINE LLAMA O ENVÍA WHATSAPP: 689 45 44 70

ONLINE PRIVATE LESSONS FOR SCIENCE STUDENTS **OR WHATSAPP:689 45 44 70** 

- - -

#### **Conversión automática**

#### **Los dos tipos son compatibles**.

- Todos los tipos numéricos son compatibles entre si, sin importar que sean enteros o reales.
- El tipo *char* es compatible con *int*.
- El tipo *boolean* no es compatible con ningún otro tipo.

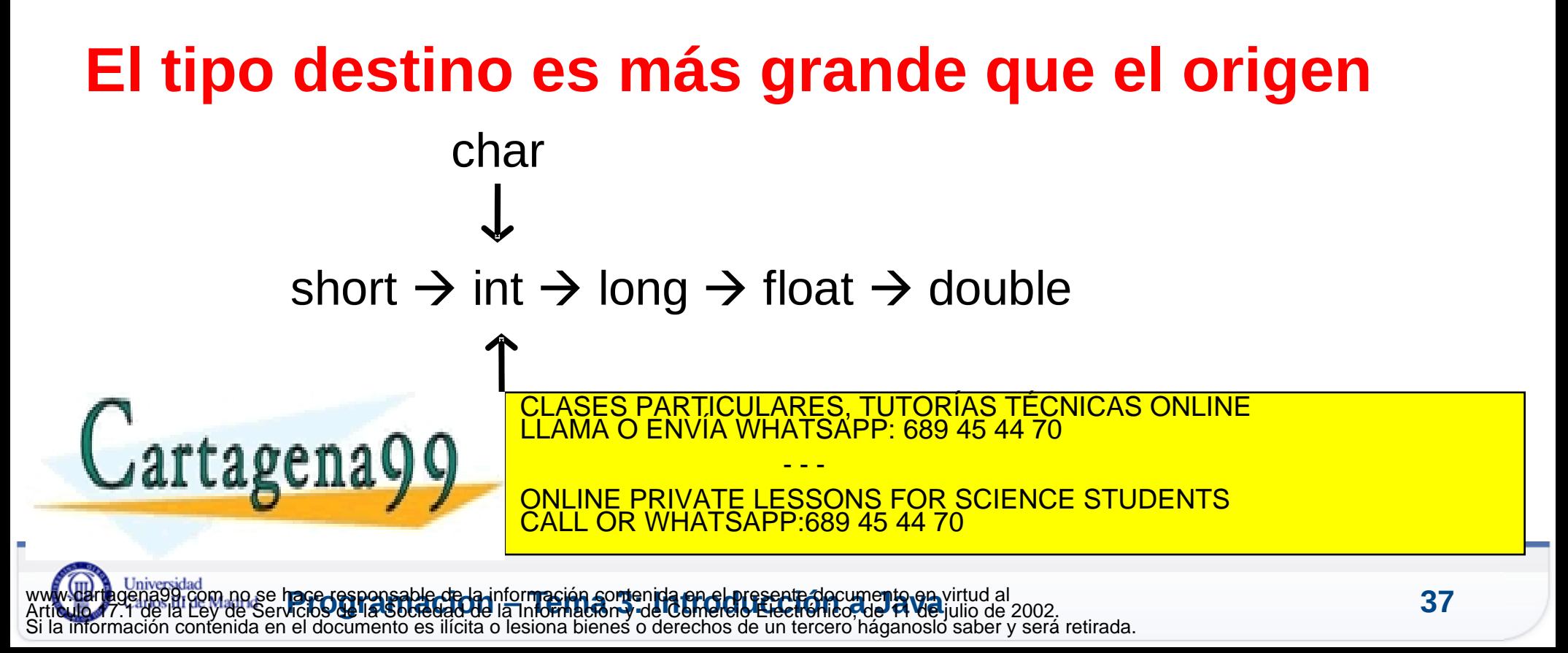

#### **Conversión explícita. Casting**

La conversión sigue unas reglas:

- Entre números enteros, si el destino es menor que el origen, el valor resultado será el resto (módulo) de la división entera del valor entre el rango del destino.
- Si el origen es un número real y el destino un entero, la parte decimal se trunca, y si la parte entera no cabe en el destino, se aplica en criterio del módulo.
- Entre números reales, se guarda el máximo valor posible.

CALL OR WHATSAPP:689 45 44 70

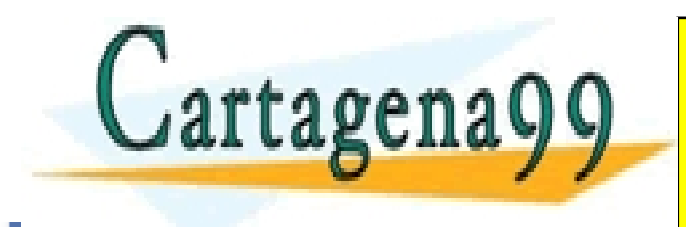

CLASES PARTICULARES, TUTORÍAS TÉCNICAS ONLINE LLAMA O ENVÍA WHATSAPP: 689 45 44 70 - - - ONLINE PRIVATE LESSONS FOR SCIENCE STUDENTS

**Pace-responsable-de-la-información contenida en el presente documento en virtud al<br>Acios de la Sociedad de la Información y de Comercio Electrónico de 14 de julio de 2002.** www.cartagena99.com no se hace responsable de la información contenida en el presente documento en virtud al Artículo 17.1 de la Ley de Servicios de la Sociedad de la Información y de Comercio Electrónico, de 11 de julio de 2002. de un tercero háganoslo saber y será retirada.

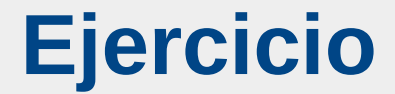

S2-Clase: Variables y aritméticos

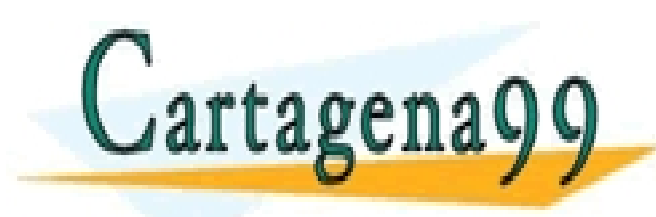

CLASES PARTICULARES, TUTORÍAS TÉCNICAS ONLINE LLAMA O ENVÍA WHATSAPP: 689 45 44 70

ONLINE PRIVATE LESSONS FOR SCIENCE STUDENTS CALL OR WHATSAPP:689 45 44 70

- - -

Al evaluar una expresión, se produce la conversión de tipos necesaria.

Java convierte los operandos al tipo mayor de los de la expresión y después evalúa la expresión

Las reglas que se aplican son las siguientes:

- *byte* y *short* se promocionan a *int*.
- Si un valor es *long* la expresión se promociona a *long*.
- Si un valor es *float* la expresión se promociona a *float*.
- Si un valor es *double* la expresión se promociona a *double*.
- Un *char* en una expresión numérica se promociona a *int.*

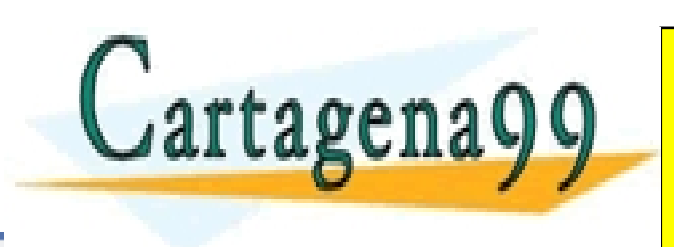

CLASES PARTICULARES, TUTORÍAS TÉCNICAS ONLINE LLAMA O ENVÍA WHATSAPP: 689 45 44 70 - - -

ONLINE PRIVATE LESSONS FOR SCIENCE STUDENTS **COR WHATSAPP:689 45 44 70** 

#### **Promoción**

```
Class Promocionar{
  public static void main (String args[]){
  byte b = 42;
  char c = 'a';short s = 1024;
  int i = 200;
  float f = 5.67F;
  double d = .2324;
  double result = (f*b)+(i/c)-(d*s); System.out.println("resultado = "+result);
 }
```
#### **Promociones**

 $f^*b \rightarrow b$  promociona a float  $i/c \rightarrow c$  promociona a int  $d*s \rightarrow s$  promociona a double  $(float)+(int) \rightarrow promociona$  a float (float)-(double)  $\rightarrow$  promociona a double result  $\rightarrow$  es de tipo double

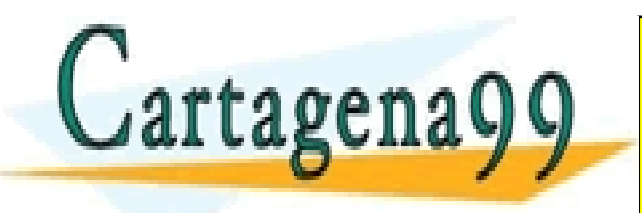

}

CLASES PARTICULARES, TUTORÍAS TÉCNICAS ONLINE LLAMA O ENVÍA WHATSAPP: 689 45 44 70 - - -

ONLINE PRIVATE LESSONS FOR SCIENCE STUDENTS CALL OR WHATSAPP:689 45 44 70

#### **Votación**

S3-Votacion 2: Casting

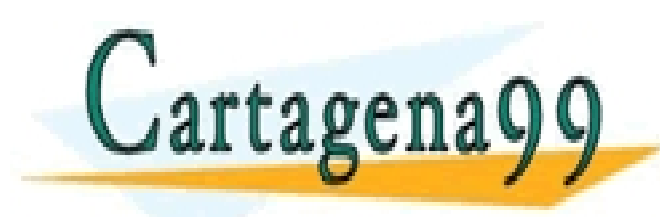

CLASES PARTICULARES, TUTORÍAS TÉCNICAS ONLINE LLAMA O ENVÍA WHATSAPP: 689 45 44 70

ONLINE PRIVATE LESSONS FOR SCIENCE STUDENTS CALL OR WHATSAPP:689 45 44 70

- - -

artagenagg

Operador + para cadenas String

Podemos convertir las cosas a String sumándoselas a una variable String:

> char  $c='a'$ ; int  $b=3$ ; String cad2= "hola "+c+b; System.out.println(cad2);

Hay una forma más ortodoxa ya la veremos: String.valueOf(tipo) CLASES PARTICULARES, TUTORÍAS TÉCNICAS ONLINE LLAMA O ENVÍA WHATSAPP: 689 45 44 70

> - - - INE PRIVATE LESSONS FOR SCIENCE STUDENTS CALL OR WHATSAPP:689 45 44 70

**Pace-responsable-de-la-información contenida en el presente documento en virtud al<br>Acio 9 de la Sobiedad de la Información y de Comercio Electrónico de 14 de julio de 2002.** www.cartagena99.com no se hace responsable de la información contenida en el presente documento en virtud al Artículo 17.1 de la Ley de Servicios de la Sociedad de la Información y de Comercio Electrónico, de 11 de julio de 2002. rmación contenida en el documento es ilícita o lesiona bienes o derechos de un tercero háganoslo saber y será retirada.

#### **Operadores Relacionales**

Sirven para hacer comparaciones. El resultado es tipo boolean Para comparar Strings hay que usar equals

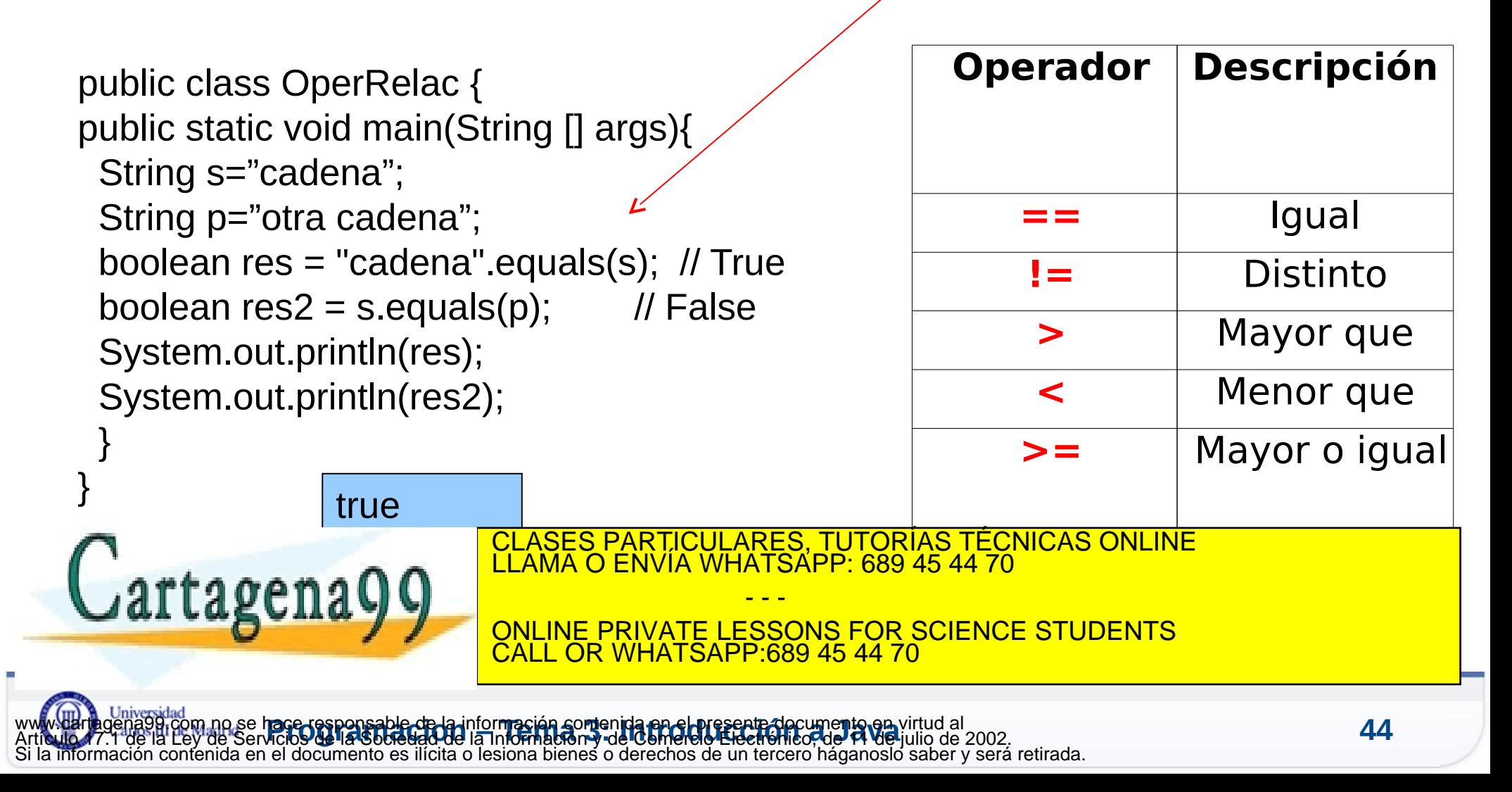

#### **Votación**

S3-Votacion 3: Operadores Relacionales

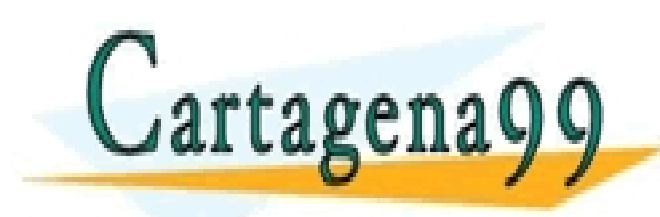

CLASES PARTICULARES, TUTORÍAS TÉCNICAS ONLINE LLAMA O ENVÍA WHATSAPP: 689 45 44 70

ONLINE PRIVATE LESSONS FOR SCIENCE STUDENTS CALL OR WHATSAPP:689 45 44 70

- - -

## **Operadores Lógicos**

Se aplican sobre operandos *boolean*

Como resultado se obtiene un valor *boolean.*

En cortocircuito, la expresión se evaluará hasta que se conozca el valor seguro del resultado

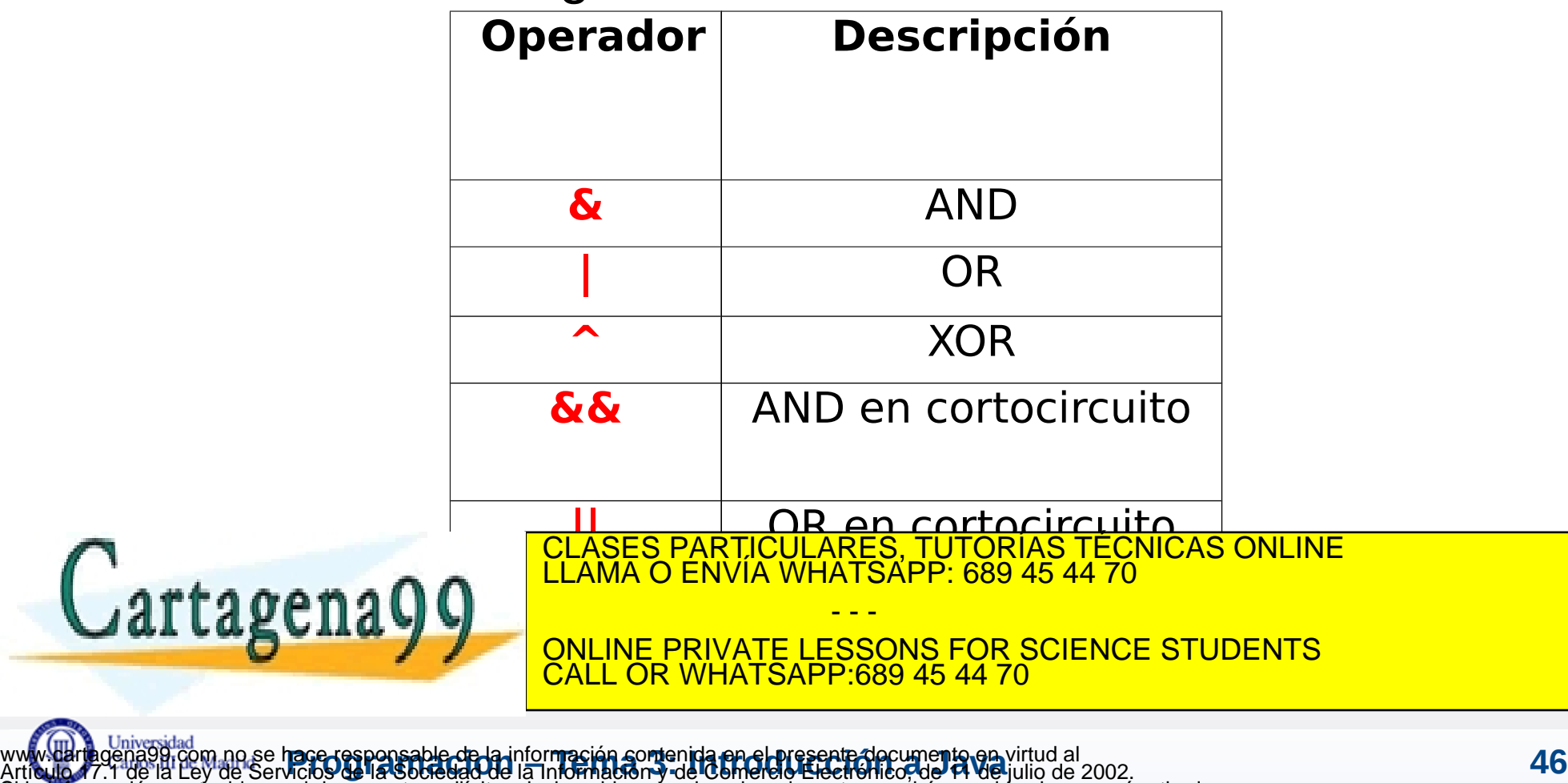

Si la información contenida en el documento es ilícita o lesiona bienes o derechos de un tercero háganoslo saber y será retirada.

#### **Votación**

S3-Votacion 4: Operadores Lógicos

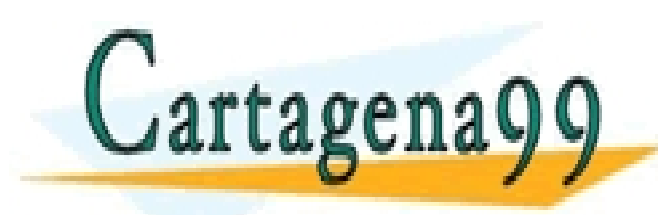

CLASES PARTICULARES, TUTORÍAS TÉCNICAS ONLINE LLAMA O ENVÍA WHATSAPP: 689 45 44 70

ONLINE PRIVATE LESSONS FOR SCIENCE STUDENTS CALL OR WHATSAPP:689 45 44 70

- - -

#### **Operadores de Asignación**

- Asigna la expresión de la derecha a la variable de la izquierda
- Existe la posibilidad de escribir en forma reducida operaciones

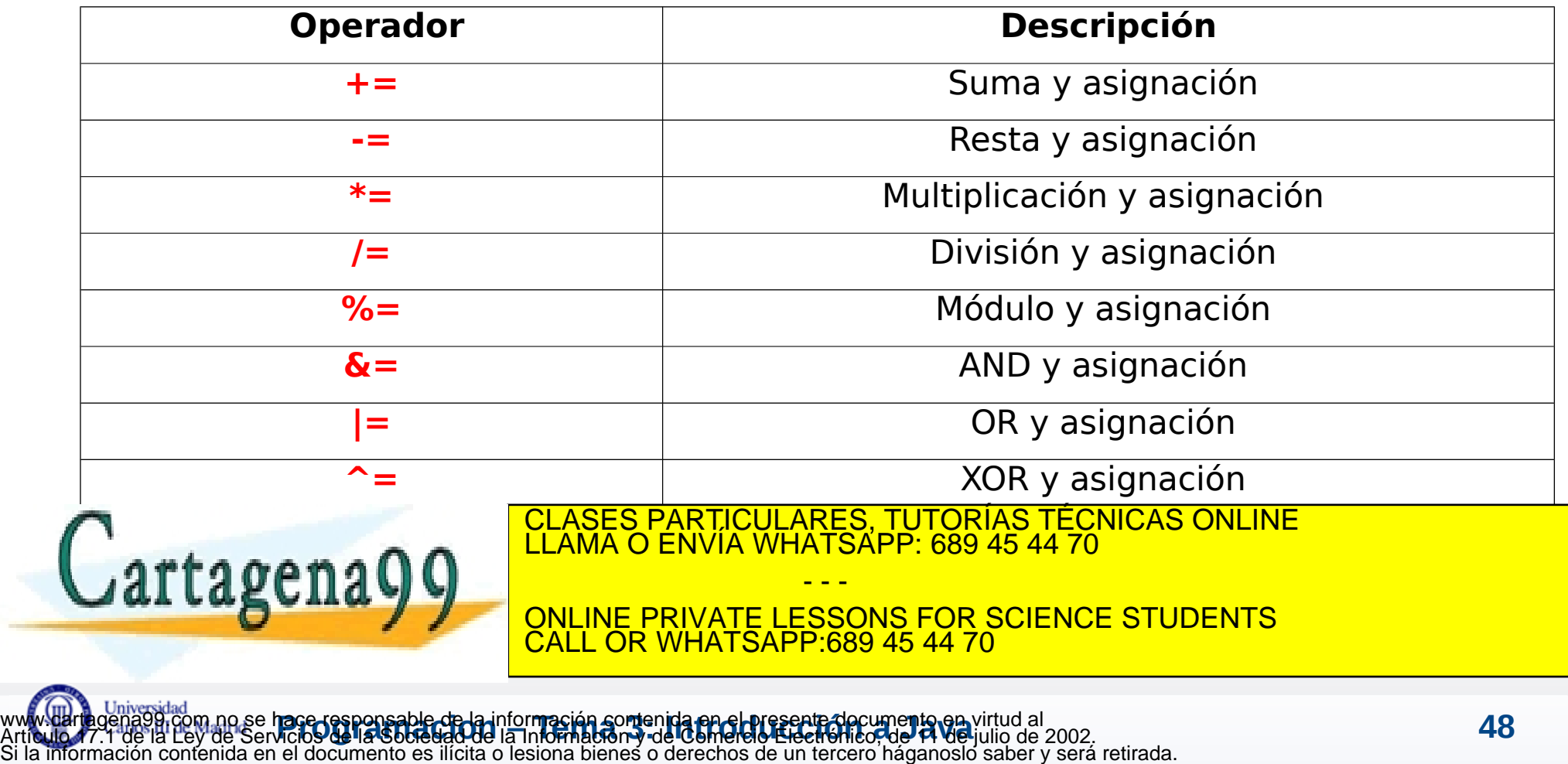

```
public class OperadoresDeAsignacion {
   public static void main(String[] args) {
      int x=5, y=2, z=-3;y+=x;
      System.out.println("x es:" +x);
      System.out.println("y es:" +y);
      z=\equiv x;System.out.println("z es:" +z);
      y/=x;
      System.out.println("y es:" +y);
      y \text{m} = x;
      System.out.println("y es:" +y);
   }
                                                    x es:5
                                                    y es:7
                                                    z es:-8
                                                    y es:1
                                                    y es:1
```
CALL OR WHATSAPP:689 45 44 70

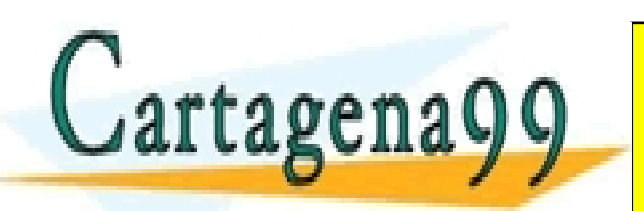

}

CLASES PARTICULARES, TUTORÍAS TÉCNICAS ONLINE LLAMA O ENVÍA WHATSAPP: 689 45 44 70 - - - ONLINE PRIVATE LESSONS FOR SCIENCE STUDENTS

**Pace-responsable-de-la-información contenida en el presente documento en virtud al<br>Acio 9 de la Sobiedad de la Información y de Comercio Electrónico, de 14 de julio de 2002.** www.cartagena99.com no se hace responsable de la información contenida en el presente documento en virtud al Artículo 17.1 de la Ley de Servicios de la Sociedad de la Información y de Comercio Electrónico, de 11 de julio de 2002. Si la información contenida en el documento es ilícita o lesiona bienes o derechos de un tercero háganoslo saber y será retirada.

#### **Paréntesis**

Usamos paréntesis cuando:

- Exista ambigüedad sobre qué operador aplicar antes que otro
- Se quiera dar más precedencia a unos operadores que a otros
- Se quiera hacer el código más legible/ entendible

Si la información contenida en el documento es ilícita o lesiona bienes o derechos de un tercero háganoslo saber y será retirada.

```
public class Parentesis {
                public static void main(String[] args) (
                       int a = 5 \times 3 + 2:
                       int b = (5 \times 3) + 2;
                       int c = 5 \times (3 + 2);
                       int d = 5 \div 5 + 1;
                       int e = 5 \div (5 + 1);
                       1nt \mathbf{r} = (5 \times 5) + 1.
                       int q = 2 + (2 \times (2 + 1));
                       System out println ("a=" + a + ", h=" + b + ", c=" + c|;
                       System.out.println("d=" + d + ", e=" + e + ", f=" + f|;
                                        CLASES PARTICULARES, TUTORÍAS TÉCNICAS ONLINE LLAMA O ENVÍA WHATSAPP: 689 45 44 70
      artagena
                                                               - - -
                                        ONLINE PRIVATE LESSONS FOR SCIENCE STUDENTS
                                        CALL OR WHATSAPP:689 45 44 70
www.cartagena99.com no se hace responsable de la información contenida en el presente documento en virtud al<br>Artículo 17.1 de la Ley de Servicios de la Sobiedad de la Información y de Comercio Electrófico de 14 de julio de
Artículo 17.1 de la Ley de Servicios de la Sociedad de la Información y de Comercio Electrónico, de 11 de julio de 2002.
```
#### **Precedencia**

**r**

**M enorΣ ayo**

*! ~ ++ -- (delante) (cast) \* / % + - >> << >>> > >= <= > instanceof == != & ^ | && || Ternario* CLASES PARTICULARES, TUTORÍAS TÉCNICAS ONLINE LLAMA O ENVÍA WHATSAPP: 689 45 44 70 **ONLINE PRIVATE LESSONS FOR SCIENCE STUDENTS** - - - CALL OR WHATSAPP:689 45 44 70

*()*

## **Ejemplos de utilización de expresiones**

**1. Escribir una expresión en java para determinar si un carácter es alfanumérico o no**

**2. Escribir una expresión en java para determinar si un año es bisiesto o no (múltiplo de 4, no múltiplo de 100, pero sí múltiplo de 400)**

**3. Escribir expresiones que a partir de un tiempo transcurrido en segundos escriban el número de días, horas, minutos y segundos.**

CALL OR WHATSAPP:689 45 44 70

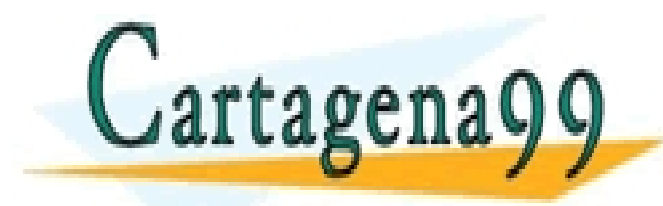

CLASES PARTICULARES, TUTORÍAS TÉCNICAS ONLINE LLAMA O ENVÍA WHATSAPP: 689 45 44 70 - - - ONLINE PRIVATE LESSONS FOR SCIENCE STUDENTS

www.darthgena99.com no se hace responsable de la información comenida en el presente documento en virtud al<br>Artículo 17.1 de la Ley de Servicios de la Sociedad de la Información y de Comercio Electrónico, de 11 de julio de www.cartagena99.com no se hace responsable de la información contenida en el presente documento en virtud al Si la información contenida en el documento es ilícita o lesiona bienes o derechos de un tercero háganoslo saber y será retirada.

## **Ejemplos de utilización de expresiones. Solución**

#### **1. Escribir una expresión en java para determinar si un carácter es alfanumérico o no**

boolean alfan = (c>='a'&&c<='z')||(c>='A'&&c<='Z')||(c>='0'&&c<='9');

#### **2. Escribir una expresión en java para determinar si un año es bisiesto o no (múltiplo de 4, no múltiplo de 100, pero sí múltiplo de 400)**

boolean bisiesto= a%4==0&&(a%100!=0||a%400==0);

**3. Escribir expresiones que a partir de un tiempo transcurrido en segundos escriban el número de días, horas, minutos y segundos.**

- - -

int segundos=(s%60); int minutos=(s%(3600))/60; int horas=(s%(3600\*24))/3600;

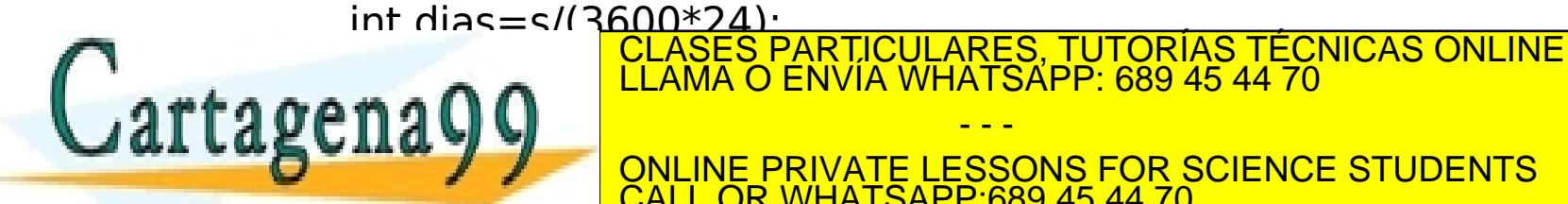

**IE PRIVATE LESSONS FOR SCIENCE STUDENTS** CALL OR WHATSAPP:689 45 44 70

## **Ejemplo precedencia operadores**

class EjOperadores1{ public static void main (String [] args){  $int a=5, b=2, s;$ System.*out.println("a es:"+a);* System.*out.println("b es:"+b);* // evaluar la siguiente expresión  $s = a$ +++ $b$ \*5%3+a; System.*out.println("a es:"+a);* System.*out.println("b es:"+b);* System.*out.println("a+++b\*5%3+a="+s); }*

}

a es:5 b es:2 a es:6  $b$  es: $2$ a+++b\*5%3+a=12

Salida: a+++b\*5%3+a=12 equivale a:  $(a++) + ((b*5) % 3) + a$ // resultado 12, porque la segunda a se ha

- - -

increamentado **1. CLAMA O ENVIA WHATSA** CLASES PARTICULARES, TUTORÍAS TÉCNICAS ONLINE LLAMA O ENVÍA WHATSAPP: 689 45 44 70

> ONLINE PRIVATE LESSONS FOR SCIENCE STUDENTS CALL OR WHATSAPP:689 45 44 70

**Pace-responsable-de-la-información contenida en el presente documento en virtud al<br>Acios de la Sociedad de la Información y de Comercio Electrónico, de 14 de julio de 2002.** www.cartagena99.com no se hace responsable de la información contenida en el presente documento en virtud al Artículo 17.1 de la Ley de Servicios de la Sociedad de la Información y de Comercio Electrónico, de 11 de julio de 2002. Si la información contenida en el documento es ilícita o lesiona bienes o derechos de un tercero háganoslo saber y será retirada.

#### Es muy importante **comentar bien el código**:

- Hace el código **legible y entendible**
- Aunque ahora sepamos perfectamente lo que hace, **puede que dentro de años volvamos a utilizarlo**.
- Puede que **otros programadores** reutilicen nuestro código y necesitan entenderlo
- Es una buena práctica introducir un **comentario al principio de cada archivo** con la información principal sobre éste

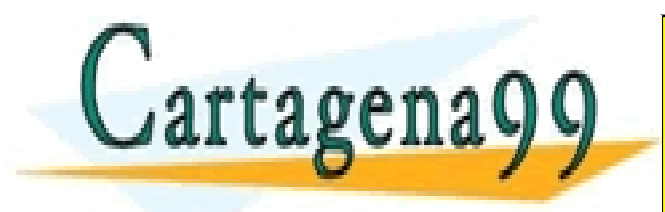

CLASES PARTICULARES, TUTORÍAS TÉCNICAS ONLINE LLAMA O ENVÍA WHATSAPP: 689 45 44 70 - - -

ONLINE PRIVATE LESSONS FOR SCIENCE STUDENTS CALL OR WHATSAPP:689 45 44 70

#### **Comentarios**

En java, tres formas de escribir comentarios:

- Comentarios de **una sola línea**:
	- Se utilizan los caracteres "//"
	- Todo lo que se escriba **a la derecha** es un comentario, será ignorado por el compilador
- Comentarios de **varias líneas**:
	- Se utilizan los caracteres "/\*" para el principio del comentario, y "\*/" para el final
	- Todo lo que se escriba **dentro** es un comentario, será ignorado por el compilador
- Comentario para descripción del elemento, generando automáticamente una documentación cuando se utiliza **javadoc**
	- **/\*\*** comentario de documentación, una o más líneas **\*/**

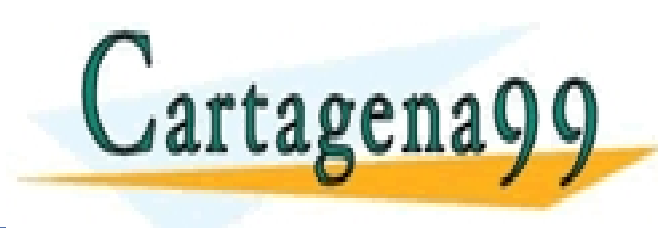

CLASES PARTICULARES, TUTORÍAS TÉCNICAS ONLINE LLAMA O ENVÍA WHATSAPP: 689 45 44 70 - - -

ONLINE PRIVATE LESSONS FOR SCIENCE STUDENTS **COR WHATSAPP:689 45 44 70** 

```
int getRandomNumber()
     return 4; // chosen by fair dice roll.<br>// guaranteed to be random.
```
http://xkcd.com/221/

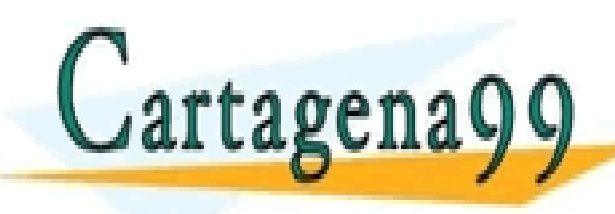

CLASES PARTICULARES, TUTORÍAS TÉCNICAS ONLINE LLAMA O ENVÍA WHATSAPP: 689 45 44 70 - - -

ONLINE PRIVATE LESSONS FOR SCIENCE STUDENTS CALL OR WHATSAPP:689 45 44 70

www.darthgena99.com no se hace responsable de la información contenida en el presente documento en virtud al<br>Artículo 17.1 de la Ley de Servicios de la Sociedad de la Información y de Comercio Electrónico, de 11 de julio d ocume**nto en** virtud al<br>lico, de **14 de** julio de 2002. Si la información contenida en el documento es ilícita o lesiona bienes o derechos de un tercero háganoslo saber y será retirada.

- Método interesante de la clase Math: **static double random()**
- Devuelve un valor aleatorio **double** mayor o igual que 0.0 y menor que 1.0
- Por ejemplo para simular el lanzamiento de un dado (buscamos un entero del 1 al 6)

**Math.***round***(Math.***random***()\*5)+1** 

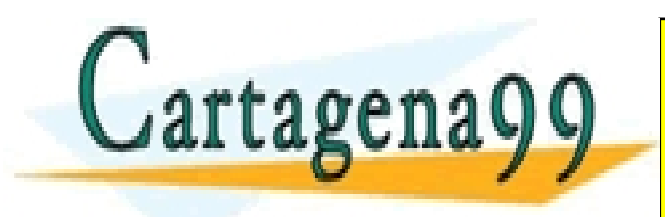

CLASES PARTICULARES, TUTORÍAS TÉCNICAS ONLINE LLAMA O ENVÍA WHATSAPP: 689 45 44 70 - - - ONLINE PRIVATE LESSONS FOR SCIENCE STUDENTS CALL OR WHATSAPP:689 45 44 70

www.cartagena99.com no se hace responsable de la información contenida en el presente documento en virtud al<br>Articulo 77.1 de la Ley de Servicios de la Socieda**l de la información o se Contenida Blectrónico a se Socieda Le** Artículo 17.1 de la Ley de Servicios de la Socieda**l de la información 0 de** Com**ercio Electrónico 26 e Socieda del 2002.** Si la información contenida en el documento es ilícita o lesiona bienes o derechos de un tercero háganoslo saber y será retirada.

**8**

#### **Entrada por teclado**

A partir de JDK 5.0 aparece la clase Scanner para obtener valores introducidos mediante el teclado.

```
import java.util.Scanner;
...
Scanner lee = new Scanner(System.in);
int b=0;
b= lee.nextInt();
System.out.println(b);
```
Artículo 17.1 de la Ley de Servicios de la Sociedad de la Información y de Comercio Electrónico, de 11 de julio de 2002.

Si la información contenida en el documento es ilícita o lesiona bienes o derechos de un tercero háganoslo saber y será retirada.

```
Pace-responsable-de-la-información contenida en el presente documento en virtud al<br>Acio 9 de la Sobiedad de la Información y de Comercio Electrónico de 14 de julio de 2002.
     nextBoolean(): obtiene un boolean
     nextByte(): obtiene un byte
     nextShort(): obtiene un short
     nextInt(): obtiene un número entero
     nextLong(): obtiene un número entero long
     nextFloat(): obtiene un número real float
     nextDouble(): obtiene un número real double
            CLASES PARTICULARES, TUTORÍAS TÉCNICAS ONLINE LA QUELLAMA O ENVÍA WHATSAPP: 689 45 44 70
                                                            - - -
                                             E PRIVATE LESSONS FOR SCIENCE STUDENTS
                                            CALL OR WHATSAPP:689 45 44 70
www.cartagena99.com no se hace responsable de la información contenida en el presente documento en virtud al
```
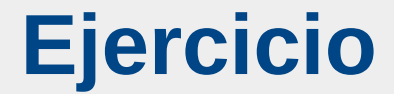

S3-Clase: Casting y operadores

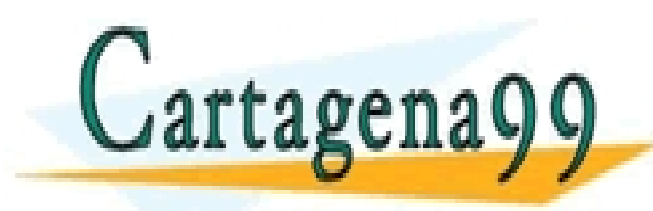

CLASES PARTICULARES, TUTORÍAS TÉCNICAS ONLINE LLAMA O ENVÍA WHATSAPP: 689 45 44 70

ONLINE PRIVATE LESSONS FOR SCIENCE STUDENTS CALL OR WHATSAPP:689 45 44 70

- - -

#### **Agenda**

#### **¿Qué es programar?**

- **Arquitectura básica de un ordenador**
- **Breve introducción histórica a la programación**
- **Compilación vs. interpretación de programas**
- **Paradigmas de programación**
- **Programación orientada a objetos: Java**
- **Resumen y Referencias**

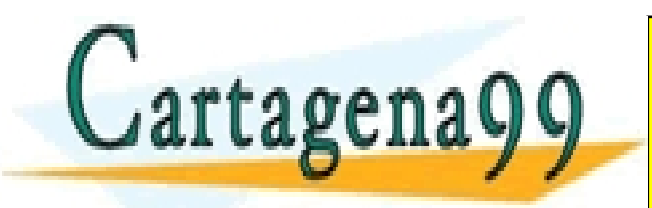

CLASES PARTICULARES, TUTORÍAS TÉCNICAS ONLINE LLAMA O ENVÍA WHATSAPP: 689 45 44 70 - - - ONLINE PRIVATE LESSONS FOR SCIENCE STUDENTS CALL OR WHATSAPP:689 45 44 70

#### **Resumen**

- Programación Orientada a Objetos: Java
	- Qué es Java Historia
	- Características principales
- **Tipos de Datos** 
	- Tipos Básicos
	- Cadenas de Caracteres
- **Programando en Java** 
	- Variables
	- Conversión de Tipos
- **•** Operadores
	- Aritméticos
	- Relacionales
	- Lógicos
	- De asignación
	- Paréntesis
- Precedencia de Operadores
- Comentarios
- Datos aleatorios
- Entrada por teclado
- Resumen

# Cartagena99

CLASES PARTICULARES, TUTORÍAS TÉCNICAS ONLINE LLAMA O ENVÍA WHATSAPP: 689 45 44 70

ONLINE PRIVATE LESSONS FOR SCIENCE STUDENTS CALL OR WHATSAPP:689 45 44 70

- - -

## **Bibliografía y referencias web**

- Variables:
	- <https://docs.oracle.com/javase/tutorial/java/nutsandbolts/datatypes.html>
- Operadores
	- <https://docs.oracle.com/javase/tutorial/java/nutsandbolts/operators.html>

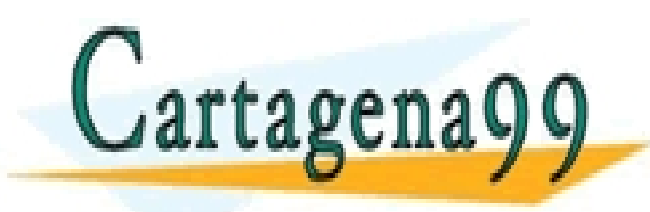

CLASES PARTICULARES, TUTORÍAS TÉCNICAS ONLINE LLAMA O ENVÍA WHATSAPP: 689 45 44 70 - - -

ONLINE PRIVATE LESSONS FOR SCIENCE STUDENTS CALL OR WHATSAPP:689 45 44 70

www.darthgena99.com no se hace responsable de la información contenida en el presente documento en virtud al<br>Artículo 17.1 de la Ley de Servicios de la Sociedad de la Información y de Comercio Electrónico, de 11 de julio d www.cartagena99.com no se hace responsable de la información contenida en el presente documento en virtud al Si la información contenida en el documento es ilícita o lesiona bienes o derechos de un tercero háganoslo saber y será retirada.